**فعالية استخدام منوذج "***Classroom Flipped* **"بوسيلة "***Classroom Google* **"لرتقية مهارة قراءة لدى طالب الصف العاشر يف املدرسة الثانوية اإلسالمية احلكومية سيدوارجو**

**حبث علمي**

**الباحث : ّس أيب ايفع فر د92216029**

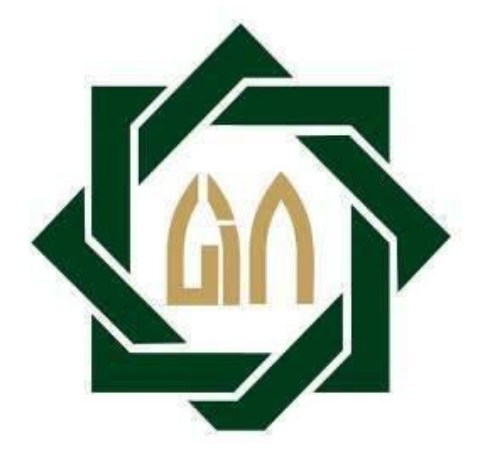

**شعبة تعليم اللغة العربية بقسم اللغة كلية التبية والتعليم جامعة سونن أمبيل اإلسالمية احلكومية سورااباي 2020**

#### PERNYATAAN KEASLIAN SKRIPSI

Saya yang bertanda tangan di bawah ini:

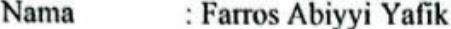

**NIM** : D92216029

Jurusan : Pendidikan Bahasa Arab

**Fakultas** : Tarbiyah & Keguruan

Judul Skripsi:

فعالية استخدام نموذج "Flipped Classroom" بوسيلة "Google Classroom" لترقية مهارة قراءة لدى طلاب الصف العاشر في المدرسة الثانوية الإسلامية الحكومية سيدوارجو

Dengan ini menyatakan sebenar-benarnya bahwa skripsi yang saya tulis ini benar-benar merupakan hasil karya sendiri, bukan merupakan pengambil alihan tulisan atau pemikiran orang lain yang saya akui sebagai hasil tulisan atau pemikiran saya sendiri. Segala materi diambil dari karya orang lain hanya digunakan sebagai acuan dengan mengikuti tata cara dan etika penulis karya ilmiah yang ditetapkan jurusan.

Surabaya, 09 Juli 2020

Pembuat Pernyataan

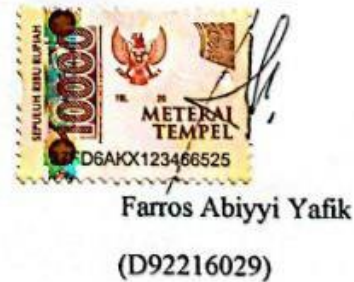

CS Dipindal dengan CamScanner

صاحب الفضيلة

عميد كلية التربية والتعليم جامعة سونن أمبيل الإسلامية الحكومية سورابايا السلام عليكم ورحمة الله وبركاته

<span id="page-2-0"></span>بعد الإطلاع وملاحظة ما يلرم تصحيحه في هذه الرسالة بعنوان " فعالية نموذج التعلم ما وراء المعرفي بناء على المشكلات المفتوحة باستخدام الملصقات لترقية مهارة الكتابة لطلاب الصف العاشر بالمدرسة الثانوية الإسلامية الحكومية سورابايا" التي قدمتها الطالب :

> الاسم : فرّس أبي يافع زقم التسجيل : د٢٩٠٢١٦٠٢٩ الشعبة : تعليم اللغة العربية

فنقدمها إلى سيادتكم مع الأمل الكبير أن تتكرموا بإمداد اعترافكم الجميل بأن هذه الرسالة مستوفية الشروط كبحث جامعي للحصول على الشهادة الجامعية الأولى في شعبة تعليم اللغة العربية، وأن تقوموا بمناقستها في الوقت المناسب.

> هذا، وتفضلوا بقبول الشكر وعظيم التقدير. والسلام عليكم ورحمة الله وبركاته

سورابايا، ۹ يوليو ۲۰۲۰

المشرف الأول

المشرف الثاني

الدكتور حسب الله هدي الماجستير ﴿ الدَّكتور أندوس الحاج سيف الله أزهري الماجستير  $NIP: 1970 \cdot A12199V \cdot T1 \cdot I$  $NIP: 19Y \cdot 11 YY \cdot 11 Y1 \cdot 1$ 

## التصديق

<span id="page-3-0"></span>لقد أجرت كلية التربية والتعليم مناقشة هذه الرسالة الجامعية أمام مجلس المناقشة في ٢٣ يوليو ٢٠٢٠ وقرر بأن صاحبتها ناجحة فيها لنيل الشهادة الجامعية الأولى في تعليم اللغة العربية.

أعضاء لجنة المناقشة :

 $(1)$ الدكتور جونيدي الماجستير المناقش الأول :  $7 - 5$ الدكتور محمد يونس أبوبكر الماجستير المناقش الثاني :  $\frac{1}{\sqrt{N_{\text{max}}}}$ الدكتور أندوس الحاج سيف الله أزهري الماجستير المناقش الثالث :  $\mathbb{Z}$ امى حنيفة الماجستيرة المناقش الرابع :

سورابايا، ٢٣ يوليو ٢٠٢٠

وافق على هذا القرار عميد كلية التربية والتعليم لجامعة سونن أمبيل الإسلامية الحكومية سورابايا

مود المالجستير)

 $\frac{1}{2}$  ,  $\frac{1}{2}$  ,  $\frac{1}{2}$  ,  $\frac{1}{2}$  ,  $\frac{1}{2}$  ,  $\frac{1}{2}$  ,  $\frac{1}{2}$  ,  $\frac{1}{2}$  ,  $\frac{1}{2}$  ,  $\frac{1}{2}$ 

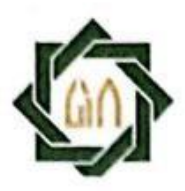

## **KEMENTERIAN AGAMA** UNIVERSITAS ISLAM NEGERI SUNAN AMPEL SURABAYA **PERPUSTAKAAN**

Jl. Jend. A. Yani 117 Surabaya 60237 Telp. 031-8431972 Fax.031-8413300 E-Mail: perpus@uinsby.ac.id

#### LEMBAR PERNYATAAN PERSETUJUAN PUBLIKASI

#### KARYA ILMIAH UNTUK KEPENTINGAN AKADEMIS

Sebagai sivitas akademika UIN Sunan Ampel Surabaya, yang bertanda tangan di bawah ini, saya:

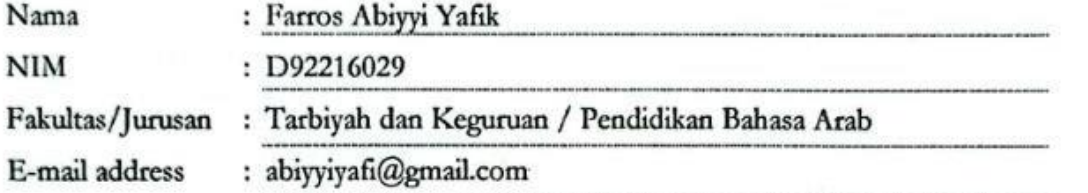

Demi pengembangan ilmu pengetahuan, menyetujui untuk memberikan kepada Perpustakaan UIN Sunan Ampel Surabaya, Hak Bebas Royalti Non-Eksklusif atas karya ilmiah : Sekripsi  $\Box$  Tesis  $\Box$  Desertasi yang berjudul:

فعالية استخدام نموذج "Flipped Classroom" بوسيلة "Google Classroom" لترقية مهارة قراءة لدى طلاب

الصف العاشر في المدرسة الثانوية الإسلامية الحكومية سيدوارجو

beserta perangkat yang diperlukan (bila ada). Dengan Hak Bebas Royalti Non-Ekslusif ini Perpustakaan UIN Sunan Ampel Surabaya berhak menyimpan, mengalih-media/format-kan, mengelolanya dalam bentuk pangkalan data (database), mendistribusikannya, dan menampilkan/mempublikasikannya di Internet atau media lain secara fulltext untuk kepentingan akademis tanpa perlu meminta ijin dari saya selama tetap mencantumkan nama saya sebagai penulis/pencipta dan atau penerbit yang bersangkutan.

Saya bersedia untuk menanggung secara pribadi, tanpa melibatkan pihak Perpustakaan UIN Sunan Ampel Surabaya, segala bentuk tuntutan hukum yang timbul atas pelanggaran Hak Cipta dalam karya ilmiah saya ini.

Demikian pernyataan ini yang saya buat dengan sebenarnya.

Surabaya, 09 Juli 2022 **Penulis** 

(Farros Abiyyi Yafik)

## **التجريد**

**فرّس أبي يافع. • ٢ • ٢ . فعالية استخدام نموذج "Flipped Classroom" بوسيلة " Google** Classroom "لرتقية مهارة القراءة يف اللغة العربية لدى طالب الصف العاشر يف املدرسة الثانوية اإلسالمية احلكومية سيدوارجو. المشرف الأول : الدكتور حسب الله هدى الماجستير المشرف الثاني : الدكتور أندوس الحاج سيف الله أزهري لماجستير مفتاح الرموز : منوذج التعليم، " Classroom Flipped "، الوسيلة التعليمية، " Google Classroom"، مهارة القراءة<mark>.</mark>

هذا البحث يبحث عن فعالية استخدام نموذج "Flipped Classroom" بوسيلة " Classroom Google "لرتقية مهارة القراءة يف اللغة العربية لدى طالب الصف العاشر يف المدرسة الثانوية الإسلامية الحكومية سيدوارجو. فيبحث الباحث بقضايا البحث : ١-كيف مهارة القراءة يف اللغة العربية لدى طالب الصف العاشر يف املدرسة الثانوية اإلسالمية احلكومية سيدوارجو؟ ٢- كيف استخدام نموذج "Flipped Classroom" بوسيلة "Google Classroom" لترقية مهارة القراءة في اللغة العربية لدى طلاب الصف العاشر في المدرسة الثانوية الإسلامية احلكومية سيدوارجو؟ -3 كيف فعالية استخدام منوذج " Classroom Flipped "بوسيلة " Classroom Google "لرتقية مهارة القراءة يف اللغة العربية لدى طالب الصف العاشر يف املدرسة الثانوية اإلسالمية احلكومية سيدوارجو؟

هذا البحث هو حبث الكمية، أما طريقة حتليل البحث اليت استخدمها الباحث هو رمز المقارنة (test t) والأسلوب جمع البيانات باستعمال الملاحظة والوثائق والاختبار. ونعرف هذا البحث، وجود ترقية مهارة القراءة لدى الطالب الفصل العاشر ابملدرسة الثانوية الإسلامية الحكومية سيدوارجو. أن نتيجة 1،۲ t hitung أكبر من ١،٦٨٧ t tabel وهذه يدل على مردود الفرضية الصفرية (H<sub>0</sub>) ومقبول الفرضية البدلية (H<sub>a</sub>).

#### **ABSTRAK**

Farros Abiyyi Yafi. 2020. Efektivitas Penerapan Model Pembelajaran "Filpped Classroom" dengan Menggunakan Media "Google Classroom" untuk Meningkatkan Maharoh Qiro'ah pada Siswa Kelas Sepuluh di Madrasah Aliyah Negeri Sidoarjo. Pembimbing 1 : Dr. Hisbullah Huda, M.Ag Pembimbing 2: Drs. H. Saefullah Azhari, M.Pd.I Kata Kunci : Model Pembelajaran, Flipped Classroom, Media Pembelajaran, Google Classroom, Keterampilan Membaca.

Penelitian ini membahas tentang "Efektivitas Peggunaan Model Pembelajaran "Flipped Classroom" dengan Menggunakan Media Pembelajaran "Google Classroom" untuk Meningkatkan Maharoh Qiro'ah pada Siswa Kelas Sepuluh di Madrasah Aliyah Negeri Sidoarjo". Adapun rumusan masalah sebagai berikut : 1. Bagaimana keterampilan membaca pada kelas sepuluh di Madrasah Aliyah Negeri Sidoarjo? 2. Bagaimana penerapan model pembelajaran "Flipped Classroom" dengan menggunakan media pembelajaran "Google Classroom" untuk meningkatkan keterampilan membaca pada siswa kelas sepuluh di Madrasah Aliyah Negeri Sidoarjo? 3. Bagaimana efektivitas penerapan model pembelajaran "Flipped Classroom" dengan menggunakan media pembelajaran "Google Classroom" untuk meningkatkan keterampilan membaca pada siswa kelas sepuluh di Madrasah Aliyah Negeri Sidoarjo?

Penelitian ini menggunakan peneltian kuantitatif, adapun metode analisis data yang digunakan menggunakan rumus (test t). Dan metode pengumpulan data menggunakan observasi, dokumentasi dan tes.

<span id="page-6-0"></span>Dari penelitian ini kita tahu, adanya peningkatan keterampilan membaca pada siswa kelas sepuluh di Madrasah Aliyah Negeri Sidoarjo. Bahwa hasil 2,6 t hitung lebih besar dari t tabel 1,678 dan ini menunjukkan hasil  $(H_0)$  ditolak dan  $(H_a)$  diterima.

<span id="page-7-0"></span>المحتويات صفحة الموضوع .......... توصية المشرف ب التصديق . . . . . . . . . . . . . . . الإهداء د التجريد. . . . . . . . . . . . . . . . . . . . . . . . . . . . . . . . ط الاستهلال كلمة الشكر والتقدير مستقبل المستقبل المستخدمة المستخدمة الشكر والتقدير المحتويات دفتر الجدوال دفتر الصور الباب الاول : المقدمة<br>مس ب– قضايا البحث ...................... 

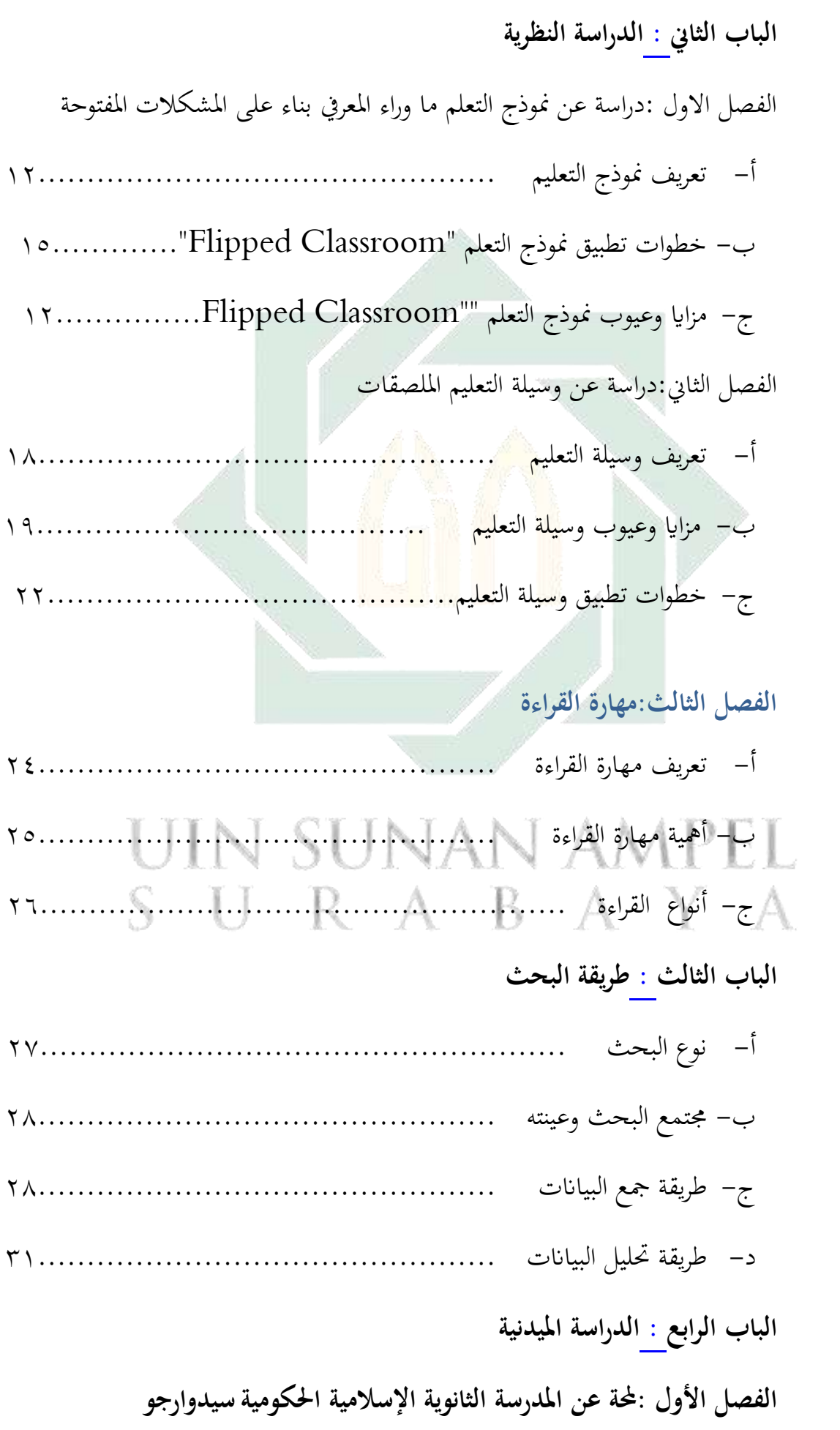

أ- هوية عن املدرسة الثانوية اإلسالمية احلكومية سيدوارجو 36.................. ب - اتريخ أتسيس املدرسة 36............................................... ج- رؤية وبعثة املدرسة الثانوية اإلسالمية احلكومية سيدوارجو 37........... د- أحوال املعلمني واملوظفني يف املدرسة الثانوية اإلسالمية احلكومية سيدوارجو37. ه- أحوال الطالب يف املدرسة الثانوية اإلسالمية احلكومية سيدوارجو 42.... و- أحوال املرافق والتسهيالت يف املدرسة الثانوية اإلسالمية احلكومية سيدوارجو. 43 **الفصل الثاين :عرض البياانت وحتليلها**

أ- مهارة القراءة لطل<mark>اب</mark> الف<mark>صل العاشر بالم</mark>درسة الثانوية الإسلامية الحكومية سيدوارجو 45.............................................................

ب– تطبيق نموذج "Flipped Classroom" بوسيلة "Google Classroom" لترقية مهارة القراءة اللغة العربية لدى طالب الصف العاشر يف املدرسة الثانوية اإلسالمية احلكومية سيدوارجو 49............................................................. ج- فعالية استخدام نموذج "Flipped Classroom" بوسيلة "Google Classroom" لترقية مهارة القراءة اللغة العربية لدى طالب الصف العاشر يف املدرسة الثانوية اإلسالمية احلكومية سيدوارجو 57........................................

**الباب اخلامس : خامتة البحث** أ- نتائج البحث 67...................................................... ب - املقرتاحات 68...................................................... **املراجع امللحقات** 

**أ- خلفية البحث** 

اللغة هي أداة يستخدمها الإنسان في التواصل، لأن الوظيفة الأساسية للغة هي أداة إتصال أو وسيلة لنقل المعلومات في عملية الإتصال هناك المرسل والمتلقى. ويقال تقدمي املعلومات أو اإلتصاالت للعمل يشكل جيد إذا كان التفاهم املتبادل بينهما. وكذالك في <mark>اللغ</mark>ة الأجنبية.

تعليم اللغ<mark>ة الأجنبية في هذه الح</mark>الة هي اللغة العربية، يجب أن يتعلم الطلاب مهارات اللغة الأربع منها الإستماع والكلام والقراءة والكتابة. فمهارات اللغة الأربع هي من نفس الواحدة، وجيب أن يتم تطويرها وعرضها بطريقة متكاملة. خصوصا يف تعليم القراءة.

كلمة "قراءة" من أصل كلمة "قرأ-يقرأ-قراءة" معنه Bacaan-Membaca. الكلمة من اآلية األوىل من وحي القرآن" إقرأ". كلمة "إقرأ" يف اآلية هي " il'fi amr" تعني أمرًا للقراءة. ويتبع "إقرأ" الجملة التالية، وهي "بِسْمِ رَبِّكَ الَّذِيْ خَلَقْ، ً ِ<br>ب ْ ِ<br>بِ ْ .<br>. خَلَقَ الْإِنْسَانَ مِنْ عَلَقْ". أي قراءة مع قاعدة أو عظيم إسم "رَبِّ". :<br>.<br>.  $\overline{a}$ َ

القراءة هي معىن "إقرأ-قراءة" يف اآلية ليست حرفية مثل قراءة الكتابة، ولكن وصية لقراءة، دراسة، وفهم. ،أمّا المراد قراءته هو عن البشر كمخلوق والله كخالق. إذاً، فإن "قراءة" حسب الآية يحتوي على معنى عملية القراءة والبحث والفهم في كل شيء بلا حدود. ' مهارات القراءة تتعلق على أو بالمفردات. يمكن للمعلمين ربط المفردات بالوضع والسياق الذي يعرفه الطلاب بالفعل.

االعتماد على الذات يف التعلم هو التزام يف التعليم اليوم، حيث أن كل طالب يجب أن يستطيع على مواجهة المشاكل والتصرف على أساس الكبار '. ويمكن أن يرى هذه الالتزامات التعلم من سمات ومستويات الاعتماد على ذات الطلاب. السمة الرئيسية للتعلم ابالعتماد على الذات هي تطوير قدرة الطالب على أداء عمليات التعلم التي لا تعتمد على المعلمين والأصدقاء والبيئة. " في حين يمكن تحديد مستوى اس<mark>تق</mark>لالية التعلم للطلاب بناءً على شكل المبادرة ومسؤولية الطلاب  $\overline{\phantom{a}}$ عن لعب دور نشط في تخطيط التعلم وعملية التعلم وتقييم التعلم. كلما كان دور الطلاب في هذه الأنشطة أكبر، يتمتع الطلاب بمستوى عال من الاستقلال التعليمي<sup>ء</sup>َ

وميكن استنتاج التفسري أن تعلم الفردي مفيذة يف عملية التعلم. يف عملية التعلم، يجب على المعلمين تطبيق نماذج التعلم المناسبة لأنهم يدركون أهمية التعلم

<sup>1</sup> Syaiful Sagala, *Konsep dan Makna Pembelajaran,* (Bandung: Alfabeta, 2008), hal 134 من يترجم <sup>2</sup> Dewi Kurniawati, Skripsi : "*Upaya Meningkatkan Kemandirian Belajar Siswa Dalam* من يترجم *Pembelajaran Matematika Melalui Model COOPERATIVE LEARNING Tipe Kepala Bernomor Terstruktur Pada Siswa SMPN*

<sup>3</sup> Pannen, P. dkk., *Konstruktivisme dalam Pembelajaran*, ( Jakarta : PAU-PPAI, من يترجم Universitas Terbuka, 2001), hal 17.

<sup>4</sup> Esti Wuryastuti, Skripsi : "*Upaya Meningkatkan Kemandirian Belajar Matematika* من يترجم *Siswa SMPN 1 Minggir Melalui Penerapan Problem Based Learning",* (Yogyakarta : Universitas Negeri Yogyakarta, 2008), hal 30.

ابالعتماد على الذات للطالب. واحدة من مناذج التعلم اليت ميكن أن حتسن 5 استقالل التعلم هو " Classroom Flipped ".

منوذج التعلم يف الفصول الدراسية املنقلبة " Classroom Flipped "هو منوذج التعليم الذي يستخدمها املعلم من خالل تقليل عدد التعليمات املباشرة يف ممارسات التدريس اخلاصة به مع زايدة التفاعل لدى الطالب مع األخر. وتشمل مزايا هذا النموذج التعليمي: `` (١) الطلاب لديهم الوقت لدراسة الموضوع في المنزل قبل أن يقوم المعلم بتقليمه في الصف بحيث يكون الطالب أكثر اعتمادًا على الذات، (٢) يمكن للطلاب تعلم الموضوع في حالة مريحة، (٣) يحصل الطلاب على االهتمام الكامل من املعلم عند مواجهة صعوابت يف فهم الواجبات أو التمارين ، (٤) يمكن للطلاب التعلم من أنواع مختلفة من المحتوى التعليمي سواء من خلال إستخدام نموذج التعلم في الفصول الدراسية المنقلبة " Flipped Classroom "التكنولوجيا من خالل توفري املواد التعليمية اليت تدعم الطالب وميكن الوصول إليها عبر الإنترنت. `` وبالتالي فإن الطلاب لديهم الفرصة لدراسة المواد بعمق والوصول إىل املواد التعليمية اليت يريدوهنا. متكن هذه األنشطة الطالب من تحسين تعلمهم بالاعتماد على الذات.

يتيح "Classroom Google "أن تصبح أنشطة التعليم والتعلم أكثر إنتاجية ومغزى من خالل تبسيط املهام وحتسني التعاون وبناء االتصاالت. ميكن للمعلمني

<sup>5</sup> Fradilla Yulietri, *Model Flipped Classroom dan Discovery Learning Pengaruhnya* من يترجم *Terhadap Prestasi Belajar Matematika Ditinjau Dari Kemandirian Belajar*, Teknodika Volume 13 Nomor 2, (September : 2015), hal 6.

<sup>6</sup> Fradilla Yulietri, hal 7 من يترجم

<sup>7</sup> Graham Brent Johnson, *Student Perceptions Of The Flipped Classroom*, Educational من يترجم

Technology The University Of British Columbia, (January, 2013), hal 2

إنشاء فصول دراسية وتعيني الواجبات وإرسال املالحظات ورؤية كل شيء يف مكان واحد.

ميكن إعداد " Classroom Google "بسهولة. ميكن للمعلمني إعداد الفصول الدراسية ودعوة الطالب ومساعدي أعضاء هيئة التدريس. يف صفحة العمل يف الفصل الدراسي، ميكنهم مشاركة املعلومات — التعيينات واألسئلة واملواد. ابستخدام " Classroom Google"، ميكن للمعلمني توفري الوقت والورق. ميكنهم إنشاء فئات وتعيين المهام والتواصل والإدارة، كل ذلك في مكان واحد. يمكن للطلاب عرض المهام في صفحة المهام أو في دفق الفصل الدراسي أو في تقويم الفصل الدراسي. يتم تخزين جميع مواد الفئة تلقائيًا في مجلد Google Drive. يد<br>ا ابإلضافة إىل ذلك ، يسمح "Classroom Google "بتدفق التواصل بني املعلمني والطالب بشكل أكثر فعالية

ميكن للمعلمني إنشاء الواجبات وإرسال اإلعالانت وبدء مناقشات الفصل مباشرة. ميكن للطالب مشاركة املواد مع بعضهم البعض والتفاعل يف تيار الفصل الدراسي أو عبر البريد الإلكتروني. يمكن للمعلمين أيضًا معرفة من أكمل المهمة ومل يكملها بسرعة ، وتقدمي قيمة ومالحظات فورية على الفور.

**ب- قضااي البحث :** 

- .1 كيف مهارة قراءة اللغة العربية لدى طالب الصف العاشر يف املدرسة الثانوية اإلسالمية احلكومية سيدوارجو؟
- .2 كيف استخدام منوذج " Classroom Flipped "بوسيلة " Google Classroom "لرتقية مهارة القراءة يف اللغة العربية لدى طالب الصف العاشر يف املدرسة الثانوية اإلسالمية احلكومية سيدوارجو**؟**

.3 كيف فعالية استخدام منوذج " Classroom Flipped "بوسيلة " Google Classroom "لرتقية مهارة القراءة يف اللغة العربية لدى طالب الصف العاشر في المدرسة الثانوية الإسلامية الحكومية سيدوارجو؟

**ج- أهداف البحث :**

.1 ملعرفة مهارة القراءة اللغة العربية لدى طالب الصف العاشر يف املدرسة الثانوية اإلسالمية احلكومية سيدوارجو**.**  .2 ملعرفة استخدام منوذج "Classroom Flipped "بوسيلة " Google

Classroom "لرتقية مهارة القراءة يف اللغة العربية لدى طالب الصف العاشر يف املدرسة الثانوية اإلسالمية احلكومية سيدوارجو.

.3 ملعرفة فعالية استخدام منوذج " Classroom Flipped "بوسيلة " Google Classroom "لرتقية مهارة القراءة يف اللغة العربية لدى طالب الصف العاشر يف املدرسة الثانوية اإلسالمية احلكومية سيدوارجو.

- **د- منافع البحث :** أما منافع البحث العلمى فكما يلي: .1 تسهيل على املعلمني أن يستخدمي الطريقة لتعليم اللغة العربية يف املدرسة الثانوية احلكومية سيدوورجو.
- .2 تسهيل على الطالب يف تعلمهم ويسرع عليهم قدرة قراءة اللغة العربية جيدا.
	- .3 جيعل فعالية التعليم مبادة اللغة العربية خاص ملهارة القراءة.
- **ه- جمال البحث وحدوده**  .1 احلدود املوضوعية حتديد املوضوع يف هذا البحث يف "فعالية ا ستخدام منوذج " Flipped Classroom "بوسيلة " Classroom Google "لرتقية مهارة القراءة يف اللغة العربية لدى طالب الصف العاشر يف املدرسة الثانوية اإلسالمية احلكومية  $S$  U R A  $B$   $\rightarrow$   $A$   $\rightarrow$   $A$ .2 احلدود املكانية
- جيري هذا البحث العلمي يف املدرسة الثانوية اإلسالمية احلكومية سيدوارجو.
	- .3 احلدود الزمانية جيري هذا البحث العلمي يف العام الدراسي 2020-2019
- **و- توضيح املوضوع وحتديده**
- ١. فعالية : كلمة "فعالية" من كلمة "فعّال" صيغة المبالغة.^ وأما فعالية فمصدر صناعي وهي اسم يلحق ياء النسبة تليها تاء التأنيث لدلالة **9** على معىن املصدر.
- .2 استخدام **:** يتم تفسري ا الستخدام كعملية، القيام ابألشياء، 10 وارتداء.
- .3 منوذج التعليم **:** خطة أو منط يستخدم املبادئ التوجيه لتخطيط التعليم في الفصل<mark>.'</mark>''
- .4 " Classroom Flipped ": إن منوذج "Classroom Flipped "من اإلسرتاجية اليت ميكن أن يعطها املعلمون بطريقة تقليل الوقت من التعليم املباشر يف تطبيق تعلمهم وتعظيم التفاعل من البعض إىل البعض. هذه اإلسرتاجية تستخدم التكنولوجيا اليت توفر الدعم يف املواد اليت ميكن الوصول إليها التعلم بعربة اإلنرتانت. وهبا ال ينال الطالب املادة من داخل الفصل بل من خارج الفصل يستطيعون أن ينظروا مر ارا وتكرارا مع مساعدة من اإلنرتنت أو الفيديو التعليمي.
- .5 وسيلة : مجع من "وسائل" مبعىن الوسط استخدام لنشر التوسية والأخبار وحملها وتبليغها على المستمع. ``

- يترجم من (2002:852) ,KBBI <sup>10</sup>
- <sup>11</sup> Trianto, *Model-model Pembelajaran Inovatif Berorientasi Konstruktivistik,* (Jakarta: من يترجم
	- Prestasi Pustaka, 2007), hal. 1

<sup>^</sup> فؤاد النعمة، ملخص قواعد اللغة العربية في قواعد الصرف، (بيروت:دار الثاني الإسلامية، د. ت.)، ٤٣.

نفس المرجع. ص. 34 <sup>9</sup>

<sup>12</sup> Azhar Arsyad*, Bahasa Arab dan Metode Pengajarannya,* (Yogyakarta : Pustaka Pelajar, من يترجم 2003) hal 15

- Gmail, google ب تتصل اليت Google منتجات :" Google Classroom " .6 .drive, hangout, youtube,
	- .7 ترقية : هي املصدر من ررقى يرقى ترقيا ترقية
- .8 مهارة : مصدر من مهر الشيء، مبهر مهرا مهورا مهارة،

أي صار به حاذقا فهو ماهر. يقال مهر في العلم و في الصناعة وغيرها ّ``.

.9 مهارة القراءة : إحدى املهارات املوجودة يف تعليم اللغة العربية، القراءة هي عملية عقلية، وتعين إدراك القارئ للنص املكتوب وفهمه واستيعاب محتوياته، وهي عملية تفاعلية بين القارئ والكاتب، وتعتبر نشاطاً للحصول على المعلومات، حيث يتم قراءة هذه المعلومات إما بصمت أو بصوتٍ عالٍ، ويجب على الشخص القارئ أن يكون قادراً على نطق وفهم الكلمات، واحلروف، واإلشارات، والرموز املوجودة يف النص، وحتتاج القراءة إىل وجود مهارات داعمة مثل، مهارة الكتابة، والتحدث،

> والاستماع إقرأ المزيد على موضوع.كو<sup>14</sup> . ١. اللغة العربية : الكلمت التي يعبر بما العرب عن أغراضهم ".

<sup>&</sup>lt;sup>۱۳</sup>إبراهيم أنيس وإخواته، *المعجم الوسيط،* (القاهرة: دار الفكر ، ۱۹۷۲ م) ج: ۱۱۰۸۸۹

<sup>&</sup>lt;sup>16</sup> إبراهم أنيس، المعجم الوسيط، الجزء الثاني، القاهرة، ١٣٩٢ه

<sup>15</sup> Mulyasa, *Kurikulum Berbasis Kompetensi, (*Bandung: Remaja Roesdakarya, 2000), hal منيترجم 1000

**ز- الدراسات السابقة :**  أما يف الدراسات السابقة فوجدت الباحثة البحوث اليت تتعلق هبذا البحث، منها: .1 **ا**سم الباحثة : لولؤ منفردة اجلامعة : جامعة احلكومية اإلسالمية سونن أمبيل سورااباي الكلية : كلية الرتبية والتعليم القسم : تعليم الرايضيات السنة : 2017

*Penerapan Model Pembelajaran Flipped* **:** املوضوع *Classroom Untuk Melatih Kemandirian Belajar Siswa Dalam Pembelajaran Matematika*.

الفرق بين هذا البحث وبحث لولؤ منفردة هو أن الهدف من بحث لولؤ منفردة هو البحث عن تطبيق منوذج " Classroom Flipped "لتدريب طلاب بالاعتماد على الذات في الرياضيات. ويركز ذالك البحث العلمي عن نموذج "Flipped Classroom" في الرياضيات. بينما في هذا البحث، كان اهلدف هو ملعرفة فعالية تطبيق مناذج " Flipped Classroom "ابستخدام " Classroom Google "ويركز هذا البحث العلمي عن تطبيق مناذج " Classroom Flipped "ابستخدام " Google . "Classroom

.2 **ا**سم الباحثة : إفتتاح الرمحة اجلامعة : جامعة احلكومية اإلسالمية سوانن أمبيل سورااباي الكلية : كلية الرتبية والتعليم القسم : تعليم اللغة العربية السنة : 2016

*Fa'aliyah Tatbiq Namudhaz Ta'allum Al-* : املوضوع *Ma'kus "Flipped Classroom Model" Litarqiyah Maharah Al Kitabah Lada At Tullab Fi Al Fashl Al Tsamin Bimadrasah*

*Bilingual Al Mutawassitah Al Islamiyah Pucang Sidoarjo*.

ا<mark>لفر</mark>ق ب<mark>ين هذا البحث</mark> وبحث إفتتاح الرحمة هو أن الهدف من حبث إفتتاح الرمحة هو البحث عن ترقية مهارة الكتابة لدى الطالب يف فصل الثامن مبدرسة "بيليعوال" املتوسطة اإلسالمية فوجاع سيدوارجو. بينما يف هذا البحث، كان البحث هو لرتقية مهارة القراءة يف اللغة العربية لدى طالب الصف العاشر يف املدرسة الثانوية اإلسالمية احلكومية سيدوارجو .

# **ح- حطة البحث**

رتب الباحث هذا البحث العلمي على اخلطوات اآلتية:

**الباب الأول :** في هذا البحث يبحث الباحث: المقدمة وفيها خلفية البحث وقضــــايا البحث وأهداف البحث ومنافع البحث ومجال البحث وحدوده وتوضــــيح الموضـوع وتحديده ودراســات الســابقة وخطة البحث. وهذا الباب مهم لأنه ســيكون وسيلة ليفهم املوضوعات التالية. **الباب الثاين :** يف هذا الباب حيتوي على دراسات النظرية تشتمل على ثالثة فصول فيها الفصل األول : منوذج التعلم املعكوس " *Classroom Flipped* " يبحث عن تعريف التعلم املعكوس " *Classroom Flipped* " و خطوات التعلم املعكوس " *Flipped Classroom* "ومزااي وعيوب التعلم املعكوس " *Classroom Flipped*" .

. الفصل الثاني : عن تعريف وسيلة "Google Classroom" ومزايا وعيوب وسيلة " Classroom Google "وخطوات وس يلة " Classroom Google ". الفص ل الثالث: التعريف مهارة القراءة وأمهية مهارة القراءة وأنواع مهارة القراءة.

**الباب الثالث :** طريقة البحث: يف هذا البحث ينقس م الباحث مخس ة فص ول وهي: نوع البحث، مجتمع البحث وع<mark>ينته، ط</mark>ريقة جمع البيانات، بنود البحث و طريقة تحليل جمع البيانات.

**الباب الرابع :** يف هذا الباب يقدم الباحث عن الدراس ة امليدانية وحيتوي هذا الباب فصلين: لمحة عن المعلمة بالمدرسة الثانوية الإسلامية الحكومية سيدوارجو، ويبحث عن عرض البي اانت وحتليله ا عن فع الي ة اس تخ دام منوذج التعلم املعكوس " *Flipped Classroom* "بوس يل ة " Classroom Google "لرتقي ة مه ارة القراءة اللغ ة العربي ة ل دى طالب الصف العاشر ابملدرسة الثانوية اإلسالمية احلكومية سيدوارجو.

**الباب اخلامس :** خامت البحث، خالصة البحث واإلقرتاحات.

**الباب الثاين الدراسة النظرية** 

**الفصل األول : منوذج** " Classroom Flipped "

**.1 التعريف** 

الفصول الدراسية املنقلبة " Classroom Flipped "هي منوذج التدريس والتعلم ليست كنموذج التدريس والتعلم الأخر، وهوا يتعلم فيها الطالب مادة الدرس يف البيت قبل بدء الدرس يف الفصل كيعمل الواجب، و يناقش الدرس الذي التي لم يفهمها الطلاب<sup>7</sup>' . وبالتالي إذا كان الطلاب جيدون صعوبة يف فهم الدرس أو عمل الواجب ميكن أن يناقشه مع األصدقائ أو مع املدارس مباشرة.

وفقا لغراهام برنت )2013( الفصول الدراسية املنقلبة " Flipped Classroom "هي اسرتاتيجية ميكن للمعلمني توفريها من خالل تقليل عدد التعليمات املباشرة يف ممارسات التدريس اخلاصة هبم مع وتعظيم التفاعالت مع بعضهم البعض. تستخدم هذه الاستراتيجية التقنيات التي تدعم المواد التعليمية للطلاب الذين يمكن الوصول إليها عبر الإنترنت. هذا يحرر وقت الفصل الذي كان يستخدم سابقا للتعلم.

<sup>16</sup> Fradilla Yulietri, Mulyoto, Leo Agung*, Model Flipped Classroom Dan Discovery* من يترجم *Learning Pengaruhnya Terhadap Prestasi Belajar Matematika Ditinjau Dari Kemandirian Belajar*, Jurnal Teknologi Pendidikan Pasca Sarjana UNS, Vol. 13 No.2 (September 2015), hal 6

استعدادا للصف، جيب على الطالب أن يشاهدوا الفيديو التعليم. وفقا لتاكر في ايمي رويل (٢٠١٣) الطلاب يستخدمون الوقت في الفصل حلل املشاكل، وتطوير املفاهيم، واالخنراط يف التعلم التعاوين.

اسرتاتيجية الفصول الدراسية املنقلبة " Classroom Flipped "تدعم الكثير من الفوائد. وتكون نعمة (المثال زيادة وقت التعليمات أكثر إثارة للاهتمام) خاصة لتعليمهم في ترتيب مختلط يتكون من تركيبات وتعليمات متعددة وجه<mark>ا ل</mark>وجه على الانترنت.

التعريف من الفصول الدراسية املنقلبة " Classroom Flipped"، ميكننا أن نقارهنا للتعلم على دراسة عادة. الفصول الدراسية املنقلبة " Classroom Flipped "هي منوذج التعليم يعطي فيه املعلمون واجبات منزلية للطلاب لتعلم المواد التي سيتم أولاً من خلال وسائل الإعلام في شكل فيديو أو كتب إلكرتونية وبعض تعليمات املهمة، كمناقشة يف

الفصول الدراسية )موجهة( مفهوم منوذج التعلم الفصول الدراسية املنقلبة " Flipped Classroom "هو عندما يتم الدروس اليت يتعلمها الطالب يف الفصل عادة، ولكن يتعلمها الطالب يف البيت، ويتم الواجبات املنزلية يف البت كما عادة<sup>١٧</sup>. الفصول الدراسية المنقلبة "Flipped Classroom" هي الطريقة التي ميكن للمعلمني توفريها من خالل تقليل مقدار التعليم املباشر يف ممارسة التدريس اخلاصة.

<sup>17</sup> Fradilla Yulietri, Mulyoto, Leo Agung, hal 7من يترجم

يف هذه احلالة فإنه يستخدم التكنولوجيا اليت تدعم املواد التعليمية للطلاب الذين يمكن الوصول إليها عبر الإنترنت أو حاليا. هذا يحرر وقت الفصل الذي كان يستخدم سابقا للتعلم. مناذج الفصول الدراسية املنقلبة " Classroom Flipped "ال تتعلم ابستخدام الفيديو التعليمية فقط، ولكنها ابستخدام اإلستفادة من وقت الدراسي يف الفصل جلعل التعلم أكثر جودة وحتسني معرفة الطالب.

هذا نموذج التعليم الفصول الدراسية المنقلبة "Flipped Classroom" هو أكثر <mark>فع</mark>الية في تحسين نوعية التعلم والنشاط للطلاب في عملية التعلم. هذا نموذ<mark>ج التعليم مفيد جدا ل</mark>لمعلمين والطلاب لأن : **أ-** الطالب لديهم الفرصة الكاملة ملتابعة واجباهتم من خالل مرافقتهم ملعلميهم.

ّن كل طالب قد فهم املفاهيم / **ب-** ميكن للمعلمني التأكد أ املواد املقدمة قبل االنتقال إىل املواد التالية. **ج-** الطالب لديهم دافع كبري للتعاون وتبادل األفكار واملشاريع مع أصدقائهم. **د-** للمعلمني الفرصة ملراجعة خطة التعلم اليت تنفيذها. يف حني ميكن للطالب بسهولة إعادة التعليم مقاطع الفيديو التعليمية في أي وقت، خاصة بالنسبة للطلاب الغائبين )غري امللتحقني ابملدرسة( **ه-** يكون تواصل جيد بني املعلمني والطالب.

**.2 خطوات تطبيق منوذج "Classroom Flipped" أ-** املرحلة 0 )يتعلم الطالب املواد يف املنزل( قبل مواجهة مع املدرس، يدرس الطالب يف البيت حول املواد اليت سيتم تدريسها يف االجتماع التايل**. ب-** املرحلة 1)حضر الطالب يف الفصل ليتعلم ويعمل الواجب الذي يعطى المدرس قبله) التعلم في الفصول الدراسية، يقسم المدرس الطالب إىل جمموعات ألداء الواجب**. ج-** املرحلة 2 )اختبار مهارات الطالب يف املناقشات اجلماعية يف <mark>الف</mark>صول الدراسية) دور المدرس عند ما جرت المناقشة هو يسهّل هذه املناقشة كما هو احلال يف طريقة التعلم التعاوين " Learning Cooperative ".ابإلضافة إىل ذلك، سيقوم املدرس أيضًا بإعداد بعض الأسئلة من المواد. **د-** املرحلة 3 )قياس فهم الطالب يف هناية مواد الدراسي( كان المدارسون يخبرون أنّ التعلم سيتم أجراء الإختبار فيي كل الإجتماع األخري**.** حىت أن يكن الطالب يهتمونعلىكل عملية التعليم **18** يف الفصل.

<sup>18</sup> Jacob Bishop*, The Flipped Classroom: A Survey Of The Research. Jurnal International* من يترجم *Of Utah State University,* (June : 2013), hal 5

**.3 مزااي وعيوب النموذج "Classroom Flipped" أ- مزااي النموذج "Classroom Flipped ": .1 كفاءة الوقت** ابملواد املقدمة قبل بدء فصول الدراسي، فيكون من كفاءة الوقت. أما وسائل اإلعالم املستخدمة، بدءا من السمعية والبصرية يف تطبيق اليت ميكن الوصول إليها من خالل اهلاتف للطالب، أو وحدة كاملة ابلتدريب واملراجع المتق<mark>دم، كل ش</mark>يء يهدف إلى عملية التعلم. **.2 ميكن أن يكون االستكشاف أوسع وأعمق**  ألنه املدرسون مل يعودوا حباجة االعرتاف املادة، فإنه سيتم سد املواد األولية واملواد الرئيسية. سيكون املعلمني والطالب املزيد من الفرص لديهم ملناقشة أمور جوهرية أو حىت توسيع نطاق تغطية املادة. **.3 ستكون عملية التعلم أكثر إاثرة لالهتمام** ال يتم فصلها عن استخدام وسائل التعليم املتنوعة، مثل الفيديو أو تطبيقات الرقمية. سيستمتع الطالب بتعلم مع املدرسهم. **.4 زايدة إبداع املدسي**  ألنه سيتم حتدي املعلمني إلنشاء حمتوى مفيد وجذاب. حىت يتمكن املدرسون من ممارسة للقيام بذلك.

**ب- عيوب النموذج "Classroom Flipped " .1 املرافق اليت ال تدعم**  ليس لدى جميع المدارس والمعدرسين والطلاب الأدوات الالزمة لدعم مناذج الفصول الدراسية املنقلبة" Flipped Classroom". وهو دليل على أن الفصول الدراسية املنقلبة " Classroom Flipped"، وخاصة تلك اليت تركز على تكنولوجيا املعلومات، لديها الكثري من العيوب. **ًعلى املعلم .2 كان عبئا** لأن المعلمين لا يهتمون بالإدارة وإعداد التعليم فقد، بل جيب على املعلمني أن يعدي املواد للطالب حىت ميكن تعلمهم.

**.3 ااثرة الضغط على الطالب** لدى الطالب األعباء لدراسة املواد. طبعا، ليس كل الطالب قادرون عليها، ميكن الضغط على الطالب بسبب المدرسون يعطي عمل الإضافي للطلاب. **.4 مراقبة وتوجيه إضافيي**

إّال إبستخدام وسائط التطبيق التفاعلية، ال أحد يستطيع أن يعرف أنّ الطلاب يقرأون بالفعل أو يشاهدون مقاطع الفيديو اليت قام هبا املعلم ابلفعل**.**  إذا نظر إليها من املناقشة املذكورة أعاله ، هناك مزااي وعيوب يف طريقة الفصول الدراسية المنقلبة. إنه عالمي. وفي بعض الحالات والمقاييس، مثل نقص الموارد البشرية، لا يؤدي تنفيذ الفصول الدراسية المنقلبة إلا إلى الفشل. خاصة إذا كان املعلمون هم املعلمني دينوسرور ، أي ليست على استعداد لتغيير العصر.

**الفصل الثاين : وسائل التعليم "Classroom Google"**

**.1 التعريف وسائل التعليم "Classroom Google"** وسائل التعليم "Google Classroom" (في اللغة الإندونسية هي الفصول الدراسية) هوا منتجات Google التي تتصل ب Gmail, google ,youtube ,hangout ,drive. كثري املرافق اليت تقدمها " Google Classroom "سيجعل السهل على املعلمني أداء أنشطة التعليم. التعلم ليس فقط في الفصول الدراسية، ولكن أيضا خارج الفصول الدراسية لأن املتعلمني ميكن إجراء التعلم يف أي مكان ويف أي وقت من خالل الوصول إىل " Classroom Google "على االنرتنت. نظام إدارة التعلم الذي يمكن استخدامه لتوفير المواد التعليم. تختلف عن وسائل التعليم الأخرى "Google Classroom" لديها مزايا الفعالية

والكفاءة يف التعليم.

**.2 مزااي وعيوب وسائل التعليم "Classroom Google" أ- مزااي وسائل التعليم "Classroom Google "** هناك كثري من مزااي " Classroom Google "يف استخدامه كنظام إدارة التعلم، وهو:

**.1 عملية إعداد سريعة ومرحية**  عملية اإلعداد يف " Classroom Google "سريعة ومرحية للغاية من إدارة التعلم احمللية أو التسجيل لدى مزود نظام إدارة التعلم. ال يتمكن املعلمون إال من الوصول إىل تطبيق " Google Classroom "وميكنهم البدء يف مشاركة مواد التعليم. ميكن للمعلمني أن يضيفي الطالب أو يشاركي الرمز املستخدم للوصول إىل الفصول الدراسية يف " Classroom Google". جوجل الفصول الدراسية هو أسهل لالستخدام، مما جيعل من السهل على املعلمني على الرغم من مستوى واسع من جتربة التعلم اإللكرتوين. **.2 توفري الوقت** 

مل يعد الطالب بتنزيل املواد اليت يعطيها املعلم. يقوم املعلمون فقط بإنشاء مستندات للطلاب عبر الإنترنت. يمكن للمدرسين أيضًا ترتيب جميع الواجبات والتعليق عليها وإجراء التقييمات باستخدام " Classroom Google". وابلتايل، هناك إمكانية لتوفري الوقت للمعلمني والطالب. يتم كل شيء عرب اإلنرتنت ، حىت ال يوجد وقت ضائع جلمع الواجب املنزيل وميكن للطالب أن يتم واجبهم

عرب اإلنرتنت ،حىت جيعل السهل على الطالب لتنظيم جداوهلم اليومية.

**.3 حتسي التعاون واالتصال**

أهم فائدة الستخدام " Classroom Google "هي القيام بتعاون فعال عبر الإنترنت. يمكن للمعلم أن يرسل المعلومات إلى الطلاب لبدء مناقشة عرب اإلنرتنت أو يرسل املعلومات أبنشطة تعليمية عرب الإنت<mark>رنت الأخر". من ناحية أخرى، يملك الطلاب فرصة التعليق</mark> م<mark>ع</mark> أص<mark>دقائهم مباشر</mark>ة في مناقشة في "Google Classroom". و<mark>با</mark>لتالي، إذا ك<mark>ان الطل</mark>اب بحاجة إلى مساعدة بسبب صعوبات في فهم املوادهم، ميكنهم احلصول على مدخالت من أصدقائهم مباشرة. " Classroom Google "هو حتسني جوانب التعلم االجتماعي التعليمي على االنرتنت، وميكن للطالب أن ينال اخلربة واملهارات من أصدقائهم. **.4 ختزين مركزي للبياانت**

إبستخدام " Classroom Google "، كل شيء يف موقع واحد. ميكن للطالب أن يرى مجيع املواد يف جملد معني، ميكن للمعلم حفظ مواد وأنشطة الدرس للطالب يف موقع واحد وميكن رؤية مجيع التصنيفات / الدرجات يف التطبيق. ال داعي للقلق بشأن الواثئق املفقودة أو األحكام املفقودة ، ألن كل شيء خمزن يف " Google ."Classroom

**.5 مشاركة املصدر السريع** ميلك املعلمون السهل ملشاركة املعلومات عرب اإلنرتنت مع الطالب مباشرة. ميكن للمعلمني الوصول إىل تطبيق " Classroom Google " ومجع مواد تعليمية إلكرتونية إضافية ميكن أن تفيد الطالب عرب اإلنرتنت. وهذا يعطي الطالب الفرصة للحصول على التحديثات املتعلقة ابلدرس احلايل، حىت أن يفهم مواد التعليم. **ب- عيوب وسائل التعليم "Classroom Google"** أما عيوب وسائل التعليم " Classroom Google "هي : **.1** ال ميكن الوصول إليها إال من خالل حساب Google ، يف الواقع نفس وسائل التواصل االجتماعي األخرى ، جيب عليهم تسجيل الدخول ابستخدام حساب وسائل التواصل االجتماعي هذا. ومع ذلك ، على وسائل التواصل االجتماعي األخرى ، عادة ما يتم تسجيل الدخول الستخدام حساب بريد إلكرت وين من أي منصة. وابلتايل فمن املمكن احلصول على الوصول إىل املستخدمني من دوائر ال هنائية. ال ميكن الوصول إىل " Classroom Google "إال من قبل مالكي حساابت Google. هذا هو شرط مطلق لتكون قادرة على التمتع امليزات يف ذلك **.2** ال يوجد زر مشاركة ملشاركة أنشطة الفصل الدراسي مع اآلخرين ، إذا كنت تستخدم طالب " Classroom Google "ال ميكنهم املشاركة يف أنشطة الفصل اجلارية. ألن " Classroom Google "ال

يوفر زر مشاركة كما هو شائع على وسائل التواصل االجتماعي. إذا مل تتمكن من توصية اآلخرين ابالنضمام إىل فئة عن طريق النقر على رابط اإلحالة يف املشاركة.

**.3** ال يوجد زر أو مؤشر يوضح عدد الطالب الذين قرأوا أو أحبوا املواد املشرتكة للفصل الدراسي.

**.3 خطوات تطبيق وسائل التعليم "Classroom Google "** للبدء يف "Classroom Google"، ميكن الوصول إىل املتصفح على كمبيوتر <mark>سطح المكتب أو باس</mark>تخدام تطبيق "فصل دراسي Google الذي قمت بتثبيته على هاتفك. ابلطبع ، عليك أن تتأكد من أن لديك ما يكفي من الاتصال بالإنترنت. لأن "Google Classroom" هو تطبيق لا يمكن تشغيله إلا عبر الانترنت. عند استخدام Android، ميكن تنزيل تطبيق Google" . يقوم الطالب أوالً "Classroom مباشرة على متجر Play Google بتنزيلها وتثبيتها قبل الوصول إليها. هنا سوف نقدم اخلطوات للبدء مع احلصول على الوصول إىل "جوجل الفصول الدراسية" على كمبيوتر سطح املكتب. يف وقت الحق

للخطوات في تطبيق الهاتف المحمول يمكن ضبط المبادئ التوجيهية التي سيتم وصفها أدانه :

**.1** أوال،ً افتح متصفح اإلنرتنت واكتب "com.google.classroom "يف شريط العناوين واضغط على 'أدخل' أو أكتب على الرابط فقط

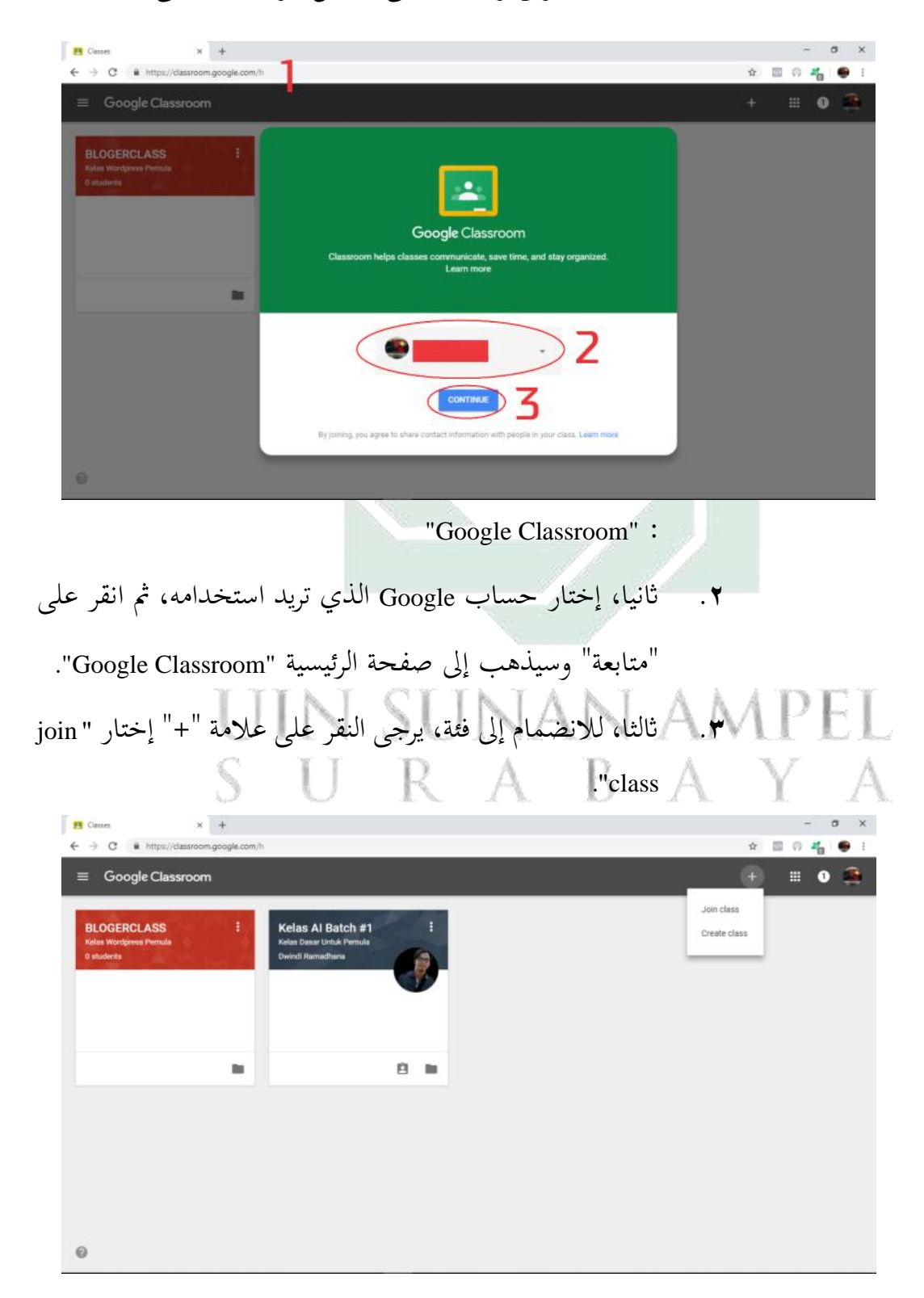

**.4** رابعا ، اكتب الرمز )الذي سبق أن حصلنا عليه من صديق أو

معلم) ثم انقر فوق "Join".

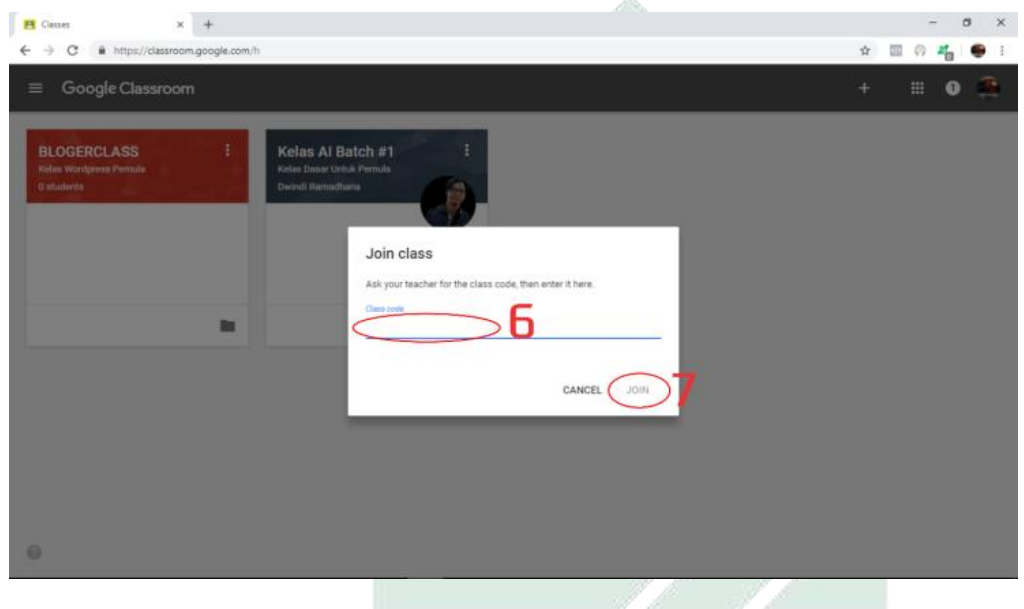

**الفصل الثالث : مهارة القراءة .1 تعريف مهارة القراءة**  القراءة مصدر من قرأ–يقرأ–قراءة بمعنى نطق بالمكتوب فيه أو القى النظر عليه ةطالعه. والقراءة عملية يراد هبا إجياد الصلة بني لغة الكالم ورموز الكتابة، تتألف لغة الكالم من املعىن واأللفاظ اليت تؤدي هذه املعاين، ويفهم من هذا أن عناصر القراءة ثلاثة، وهي:<sup>١٩</sup> -1 املعىن الذهين. -2 اللفظ الذي يؤدية.

<sup>&</sup>lt;sup>19</sup> محمد عبد الغني المصري ومجد محمد الباكر البرازي، *اللغة العربية الثقافة العامة*، (عمان: دار المستقبل للنشر والتوزيم، .<br>۱۹۹۸)، ص. ۱۰*۰* 

والقراءة هي كفاءة لمعرفة وفهم المعنى المكتوبة بالتلفظ أو التفكير في القلب. وفي حقيقتها هي عملية الإتصل بين القارئ والكاتب بوسيلة النصوص وفيها علاقة المعرفة بين اللغة الشفوية واللغة التحريرية. رأى تاريجان أن القراءة هي عملية التي استخدم القارئ لنيل المعلومات التي الكاتب أن تقديمه بوسيلة اللغة التحريرية. ``

**.2 أمهية القراءة** 

أمهية القراءة للفرد: ألهنا تسهم يف شخصيته عن طريق تثقيف العقل واكتساب املعرفة، وهتذيب العواطف. وهي أداة التعلم يف احلياة املدرسية. فالطالب اليستطيع أن يتقدم في أي ناحية من النواح<mark>ي إلا إذ</mark>ا استطاع السيطرة على المهارة القراءة، فهي بحق (مفتاح التعلم).

وهي كذلك مهمة للمجتمع، لأنها أدة الإمطلاع على التراث الثقاف الذي تعتز به كل أمة تفخر بتارخيها، وهي أدة من أدوات اإلتصال االجتماعي، إذ إهنا تربط الإنسان بعالمه وبما فيه. وتبدو أهمية القراءة بالنسبة للطالب في مراحل التعليم العام يف عدة جوانب، نوجزها يف النقاط التالية.

فبالنسبة للجانب األكدمي، جند أن القراءة هي املهارة األساسية اليت تعني الطالب على التحصيل الدراسي، والنمو الفكري من خالل املواد الدراسية اليت يتلقها يف املدرسة، كما توسع دائرة خربة الطالب وتنميها، وتنشط قواهم العقلية، وتشيع فيهم حب االستطالع النافع ملعرفة أنفسهم، ومعرفة الرجال اآلخرين وعامل الطبيعة وإدراك أسراره وخفاياه، وما يوجد في أزمنية وأمكنية بعيدة. ال

يترجم من : <sup>20</sup> Acep Hermawan, *Metodologi Pembelajaran Bahasa Arab,* (Bandung, PT. Remaja Rosdakarya, 2011), hal. 143 عابد نوفيق الهاشمي، *الموجه العملي لمدرس اللغة العربية،* (بيرؤت: مؤسسة السالة، 199۲)، صز 119

**.3 أنوا ع القراءة**  أنواع القراءة من حيث غرض القارئ : ميكن حتديد األغراض املتعددة للقارئ الذي يقرأ مادة معينة يف سبعة أغراض، هي : )أ( القراءة السرعية : الستخراج شيء معني، كمن يبحث يف املعجم عن كلمة. )ب ( قراءة التلخيص : كقراءة تقرير أو مذكورة. )ت ( قراءة التحصيل : وهي هتدف إىل مجع املعلومات من مصادر خمتلفة عن موضوع من املوضوعات. )ث ( قراءة النقد : وتقتضي التحليل، واملوازنة، واحلكم. )ج( قراءة التسلية : كقراءة الرواايت واأللغاز، يف أوقات الفراغ.

قراءة التصفح : وهي التي يكتفي فيها القارئ بالنظرة السريعة إلى موضوعات الكتاب بقصد الإلمام بأهم ما يحتوى عليه، والخروج بفكرة عامة عن محتوياته. ``

<sup>&</sup>lt;sup>7۲</sup> عبد العلميم إبراهيم، (الموجه الفنى لمدرسى اللغة العربية)، (القاهرة: دار المعروف، ٢٠٠٧)، ص. 1٢١
## **الباب الثالث طريقة البحث**

طريقة البحث هي الطريقة التي استخدمتها الباحث في تحليل بحثه.<sup>٢٣</sup> إذ ينبغي للباحث أن يعني مصادر احلقائق اليت أخذت منها للحصول إىل احلقائق اليت يقصد إليها يف هذا البحث العلمي. والطريقة املعينة اليت استخدمتها الباحث مبا يلي:

**أ. نوع البحث**

كما عرفنا أن طريقة البحث ينقسم إىل قسمني ومها الطريقة الكيفية *(Kualitatif (* والطريقة الكمية *(Kuantitatif(*. الطريقة الكيفية هي عملية الباحث اليت تبحثها الباحثة يف أهداف البحث والبيانات الوص<mark>فية ومعلومات</mark>ها بصفة عامة. الطريقة الكمية هي عملية الباحث التي تستخدم البيانات بشكل الكمية كآلة في أهداف البحث والبيانات الوصفية ومعلوماتها بصفة واضحة ومحديدة.

أما الطريقة اليت تستخدم هلذا البحث طريقة كمية. هي أسلوب اإلقرار الذي يستخدم بعدد أو رقم. `` و كذالك يستعمل طريقة كمية بقدرة موضوعية على مظهر الكمية.

يترجم من: <sup>24</sup>

يترجم من:  $^{\prime\,\mathrm{r}}$ 

Nana Syaodih Sukmadinata, *Metode Penelitian Pendidikan* (Bandung: PT Remaja Rosdakarya, 2009), hal 52.

S.Margono, *Metode Penelitian Pendidikan,* (Jakarta: PT Rineka Cipta, 1997), hal 105.

<sup>25</sup> Muslich.M, *Metode Kuantitatif*, (Jakarta: Lembaga Penerbit Fakultas Ekonomi من يترجم Universitas Indonesia, 1993), hal 4

جمتمع البحث هو مجع موضوع البحث وقد يتكون من الناس واألشياء واحليواانت والنباتات والظواهر وقيمة التجربة والحواديث كمصادر الحقائق التي طبعتها خاصة. ٢٦ وأما المجتمع في هذا البحث فهو جميع الطلاب في الصف العاشر في المدرسة الثانوية الإسلامية الحكومية سيدوارجو .

وعينة البحث هي بعض من مجتمع البحث أو نائب عنه.'`` وأما عينة هذا البحث هي الطالب يف الفصل العاشر " الطبيعية 2" يف املدرسة الثانوية اإلسالمية الحكومية سيدوارجو .

**ج. طريقة مجع البياانت**  1( طريقة املالحظة (*Observasi*( هبي طريقة جمع البيانات بمراقبة الأنشطة الجارية.^` بهذه الطريقة يالحظ الباحث مجيع احلوادث املوجودة يف املدرسة الثانوية اإلسالمية احلكومية سيدو ارجو ابستعمال طريقة مباشرة حيث يكون الباحث حاضرة داخل الفصل و يراقب أنشطة التعليم والتعلم و يسجل بعض املعلومات حول اإلجراءت عن أنشطة التعليم يف الفصل. 2( طريقة املقابلة (*Wawancara* (

طريقة المقابلة هي طريقة جمع البيانات بعملية الأسئلة والأجوبة إلى المخبر أو المستجيب مباشرة. وتستخدمها الباحثة هذه الطريقة لمعرفة البيانات عن عملية تدريس الكتابة وموقف المدرس عند تعليم مهارة القراءة

<sup>26</sup> Hermawan Warsito*, Pengantar Metode Penelitian*, (Jakarta: Gramedia, 1997), hal 39من يترجم <sup>27</sup> Suharsimi Arikunto*, Prosedur Penelitian Suatu Pendekatan Praktik*, (Jakarta: PT. من يترجم Rineka Cipta, 2010), hal 130

<sup>28</sup> Nana Syaodih Sukmadinata*, Metode Penelitian Pendidikan*, (Bandung: Remaja Rosda من يترجم Karya, 2009), hal 220

لدى طالب الصف العاشر ابملدرسة الثانوية اإلسالمية احلكومية سيدو ارجو. 3( طريقة اإلختبار (*Tes*(

االختبار هو طريقة الجراء تقييم تتشكل من مهمة أو سلسلة من املهام اليت جيب ان تضطلع هبا الطفل أو جمموعة من الطفل التايل تنتج قيمة عن سلوك الطفل أو أدائه ، والتي يمكن مقارنتها مع القيمة التي حققها الأطفال الآخر أو مجموع المعايير. وفي <mark>نفس</mark> الوقت ، ووفقا لمختار البخاري في كتابه "تقنيات التقييم" ، فان الاختبار هو تجربة تحري لمعرفة ما إذاكانت نتائج بعض الدراسات في طالب <mark>أ</mark>و مجم<mark>وعة من المتعل</mark>مين.<sup>79</sup>

يستخدم الباحث طريقة االختبار القبلي واالختبار البعدي. االختبار القبلي *Pre( (Test* يف هذا البحث هو جير ي قبل تطبيق منوذج التعلم املعكوس )*Classroom Flipped* ) بوسيلة "Classroom Google "وأما االختبار البعدي *(Test Post (*هو جيري بعد تطبيق منوذج التعلم املعكوس )*Classroom Flipped* )بوسيلة "Classroom Google". وهذه الطريقة استخدمت الباحث ملعرفة البياانت عن مهارة القراءة وملعرفة فعالية منوذج التعلم املعكوس )*Classroom Flipped* )بوسيلة "Classroom Google "لرتقية مهارة القراءة لدى طالب الصف العاشر بالمدرسة الثانوية الإسلامية الحكومية سيدوارجو .

**4(** االستبياانت )Angket ) هي جدول األسئلة ليجبيها عينة البحث حتت رعاية الباحث لنيل البياانت املتعلقة ابلبحث. **و** االستبياانت واملستخدمة يف هذا البحث هي االستبياانت املغلقة، هي إختبارة اإلجابة الصميمة من جمموعات األجوبة اليت حتصل على املستجيبني. يستخدم الباحث هذه الطريقة لنيل احلقائق

<sup>29</sup> Suharimi Arikunto, *Teknik-Teknik Evaluasi*, 2006, hal. 29 من يترجم

واملعلومات والبياانت عن فعالية منوذج التعلم املعكوس ) *Flipped Classroom* )بوسيلة "Classroom Google "لرتقية مهارة القراءة.

5( طريقة الواثئق (*Dokumentasi*(

جمع الوثائق هو طلب المواد وتعريف الأشياء فيه صورة الملاحظة والكتابة واجلرائد واجملالت والنتائج من اللوحة وجمموعة األوراق وكشف الدرجة وغيرها. ٣٠ استخدمت الباحث هذه الطريقة للحصول على المعلومات عن أتسيس املدرسة وحالة املعلم واملتعلم واإلجناز لدى الطالب.

**د. بنود البحث** 

بنود البحث هو آلة اس<mark>تخدمته الباحث لج</mark>ميع البيانات.'<sup>٣</sup> واستعملت الباحث أدوات البحث الكثبرة منها:

)أ( صفحة املالحظة ملعرفة عملية التعليم واستعال منوذج التعلم املعكوس ) *Flipped*

*Classroom* )بوسيلة "Classroom Google "لرتقية مهارة القراءة لدى طالب

الصف العاشر بالمدرسة الثانوية الإسلامية الحكومية سيدوارجو . )ب ( الواثئق املكتوبة والصور واإللكرتونية يف الطريقة الواثئق للوصول البياانت واملعلومات عن أحوال املدرسة واترخيها ومجلة املعلمني والطالب يف هذه املدرسة.

)ج( جمموعة األسئلة والتمرينات لنيل احلقائق واملعلومات عن مشكالت تطبيق منوذج التعلم املعكوس )*Classroom Flipped* )بوسيلة "Classroom Google "لرتقية مهارة القراءة لدى طلاب الصف العاشر بالمدرسة الثانوية الإسلامية الحكومية سيدوارجو .

<sup>30</sup> M Cholid dan A Hamid*, Metodologi Penelitian Kualitatif* (Jakarta: Bumi Aksara, من يترجم 1999), hal 83

<sup>31</sup> Suharsimi Arikunto*,* hal 130 من يترجم

### **ه. طريقة حتليل مجع البياانت**

هذا البحث هو طريقة الكمية (Kuantitatif) باستخدام طرق جمع البيانات كطريقة الملاحظة، وطريقة المقابلة، وطريقة الوثائق ، والإختبار.لأن الباحث يريد أن يعرف عن فعالية إستخدام منوذج التعلم املعكوس )*Classroom Flipped* )بوسيلة Google" "Classroom لرتقية مهارة القراءة لدى طالب الصف العاشر ابملدرسة الثانوية اإلسالمية الحكومية سيدوارجو .

فيستخدم الباحث طريقة حتليل مجع البياانت يف هذا البحث. وأما حتليل مجع البيانات هي إحدى <mark>الطرائق</mark> لإجابة السؤال المستخدم في قضيا البحث. وفي هذه الفرصة قدمت الباحث حقا<mark>ئق الكمي</mark>ة <mark>وه</mark>ي حقائق من الأرقام بطريقة الأحصائية.<sup>٢٢</sup> وأما الرموز الذي سيعمل الباحث هي :

أ. رمز املأوية )Prosentase)

رموز المأوية () لتحليل البيانات عن فعالية إستخدام نموذج التعلم المعكوس )*Classroom Flipped* )بوسيلة "Classroom Google "لرتقية مهارة القراءة لدى طالب الصف العاشر ابملدرسة الثانوية اإلسالمية احلكومية سيدو ارجو الذي حصل عليه الباحث بطريقة االستبياانت وهي :

النسبه المأوية = 
$$
\frac{izlylلاجوبة  $X \cdot \cdot \cdot X$   
أو  
P =  $\frac{F}{N} \times \cdot \cdot \cdot \%$   
البيان :
$$

<sup>32</sup> Suharsimi Arikunto*,* hal 137 من يترجم

النسبة المأوية =  $P$ (Frekuensi) تكرار الإجابة (Frekuensi)  $N = 3$  عدد المستجيبين $N$ وأما التفسير المأوية باستخدام رمز المأوية عند سوها رسيمي أريكونطا فكما يلي: \*\*

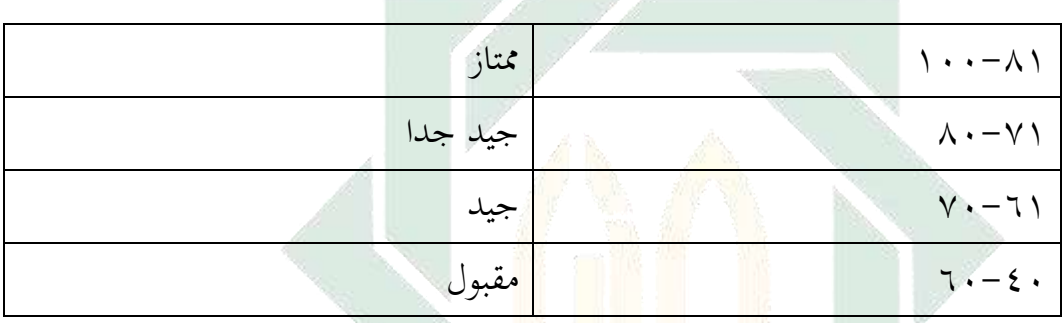

ب.رمز المقارنة (T-Test)

ولإجابة المسئلة الثاني باستخدام الطريقة الأحصائية برمز القائدة والتفسير على قيمة

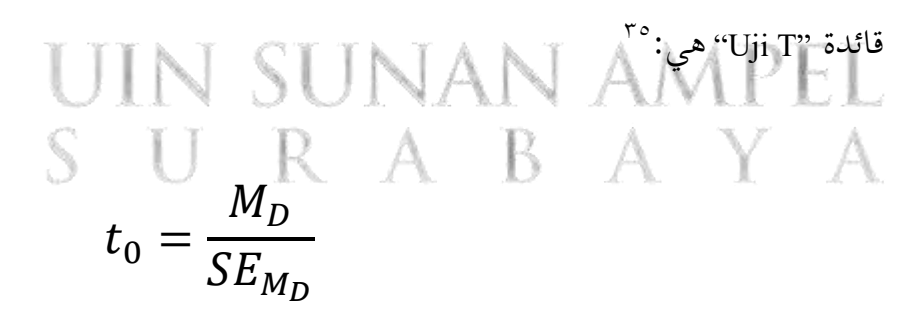

المقارنة  $t_0$ = المتوسطة من متغير  ${\rm X}$  (الفرقة التجريبية) والحصول على الصيغة:  $M_D$ 

<sup>33</sup> Anas Sudjono, (Jakarta: Raja Grafindo Persada, 1996) hal 41 من يترجم

<sup>34</sup> Suharsimi Arikunto, hal 146ٍ من يترجم

<sup>35</sup> Anas Sudjono, hal. 314من يترجم

الاخراف المعاري من متغير X (الفرقة التجريبية) ومن متغير Y (الفرقة التجريبية) ومن متغير 
$$
Y
$$
 (الفرقة

$$
M_{D} = \frac{\sum D}{N}
$$
  
Y = 212<sup>2</sup> - 212<sup>2</sup> - 212<sup>2</sup>

$$
SD_{D} = \sqrt{\frac{\sum D^{2}}{N} - (\frac{\sum D^{2}}{N})}
$$
  
:\n
$$
SV_{D} = \sqrt{\frac{\sum D^{2}}{N} - (\frac{\sum D^{2}}{N})}
$$
\n
$$
SV_{D} = \frac{SD_{D}}{ND} \qquad \qquad \frac{SD_{D}}{N-1} \qquad \qquad \frac{SD_{D}}{N-1} \qquad \qquad \frac{SD_{D}}
$$

**ي- خطة البحث** رتب الباحث هذا البحث العلمي على اخلطوات اآلتية: ا**لباب الأول :** في هذا البحث يبحث الباحث: المقدمة وفيها خلفية البحث وقضـــايا البحث وأهداف البحث ومنافع البحث ومجال البحث وحدوده وتوضـــيح الموضـوع وتحديده ودراسـات الســابقة وخطة البحث. وهذا الباب مهم لأنه ســيكون وسيلة ليفهم املوضوعات التالية.

**الباب الثاين :** يف هذا الباب حيتوي على دراسات النظرية تشتمل على ثالثة فصول فيها الفصل األول: منوذج التعلم املعكوس " *Classroom Flipped* " يبحث عن تعريف التعلم املعكوس " *Classroom Flipped* " و خطوات التعلم املعكوس " *Flipped Classroom* "ومزااي وعيوب التعلم املعكوس " *Classroom Flipped*" .

. الفصل الثاني: عن تعريف وسيلة "Google Classroom" ومزايا وعيوب وسـيلة " Classroom Google "وخطوات وس يلة " Classroom Google ". الفص ل الثالث: التعريف مهارة القراءة وأمهية مهارة القراءة وأنواع مهارة القراءة.

**الباب الثالث :** طريقة البحث: يف هذا البحث ينقس م الباحث مخس ة فص ول وهي: نوع البحث، مجتمع البحث وعينته، طريقة جمع البيانات، بنود البحث و طريقة حتليل مجع البياانت.

**الباب الرابع :** يف هذا الباب يقدم الباحث عن الدراس ة امليدانية وحيتوي هذا الباب فصلين: لمحة عن المعلمة بالمدرسة الثانوية الإسلامية الحكومية سيدوارجو، ويبحث عن عرض البي اانت وحتليله ا عن فع الي ة اس تخ دام منوذج التعلم املعكوس " *Flipped Classroom* "بوس يل ة " Classroom Google "لرتقي ة مه ارة القراءة اللغ ة العربي ة ل دى طالب الصف العاشر ابملدرسة الثانوية اإلسالمية احلكومية سيدوارجو.

**الباب اخلامس :** خامت البحث، خالصة البحث واإلقرتاحات.

### **الباب الرابع**

#### **الدراسة امليدانية**

**الفصل األول : حملة اترخيية عن مدرسة دار العلوم الثانوية اإلسالمية وارو سيدوارجو**

**أ- هوية املدرسة** 

.1 اسم املدرسة : املدرسة الثانوية اإلسالمية احلكومية سيدوارجو .2 شهادة املدرسة : أ (A( .3 عنوان املدرسة : شارع ستادييون رقم 19 بدرك، سيولن بنجي، بودوران سيدوارجو .4 رقم اهلاتف : )031( 8963805 ه. اسم ناظر المدرسة : الدكتور أندوس الحاج عبد الجليل الماجستير ٦. غرة احصاءات المدرسة : ١٣١١٣٥١٥٠٠٠١ .7 سنة التأسيس/سنة عملية : 1979 UIN SUNAN AMPEL **ب- اتريخ أتسيس املدرسة الثانوية اإلسالمية احلكومية سيدوارجو** املدرسة الثانوية اإلسالمية احلكومية سيدوارجو إحدى املدارس الثانوية احلكومية اإلسالمية يف سيدوارجو، تؤسس املدرسة الثانوية اإلسالمية احلكومية سيدوارجو سنة

.1979 يف الفرتة اليت ترتاوح -1980 1988 رئيس املدرسة هو احلاج سري سوبرتو، يف سنة -1988 2001 رئيس املدرسة هو الدكتور أندوس احلاج حممد خالد، يف سنة 2006 رئيس املدرسة هو احلاج حممد معصوم، يف سنة 2009 رئيس املدرسة هو الدكتور كوسنان املاجستري، يف سنة 2010 رئيس املدرسة هو الدكتور عبد الصمد

املاجستري، يف سنة 2016 بين مسجد احلكمة يف هذه املدرسة .ويف سنة -2016 األن رئيس املدرسة هو الدكتور أندوس احلاج عبد اجلليل املاجستري.

**ج- الرؤية والبعثة يف املدرسة الثانوية اإلسالمية احلكومية سيدوارجو** 

.

**.1 الرؤية ) VISI)** "حتقيق خريج املدرسة العامل واملتخلق ابألخالق احملمودة وابرع االجناز وراعالبيئة.**" .2 البعثة )MISI) أ(** ترقية اإلميان والتقوى واألخالق الكرمية**. ب(** تنمية اهلمة واملزامحة الصحية يف اجناز األكادميية وغري األكادميية**.**

**ت(** تطوير القدرة واملوهبة والرغبة الطالب حىت ميلك مزامحة قوية**.** 

**ث(** تكوين البيئة النظيفة والصحية واإلسالمية. **د- أحوال املدرسي يف املدرسة الثانوية اإلسالمية احلكومية سيدوارجو**  أحوال املدرسني يف املدرسة الثانوية اإلسالمية احلكومية سيدوارجو عدد املعلمني يف املدرسة الثانوية اإلسالمية احلكومية سيدوارجو 27 أساتيذ و 47 أسااتذات .

اللوحة (٤,١)

| ر جا ریا چاپ ر |         |                  |     |  |  |
|----------------|---------|------------------|-----|--|--|
| المدرس الدراسة | الوظيفة | اسم المدرس       | رقم |  |  |
| اللغة العربية  | المدرّس | الحاج عبد الجليل |     |  |  |

أحوال المدرسين في المدرسة الثانوية الإسلامية الحكومية سيدوارجو

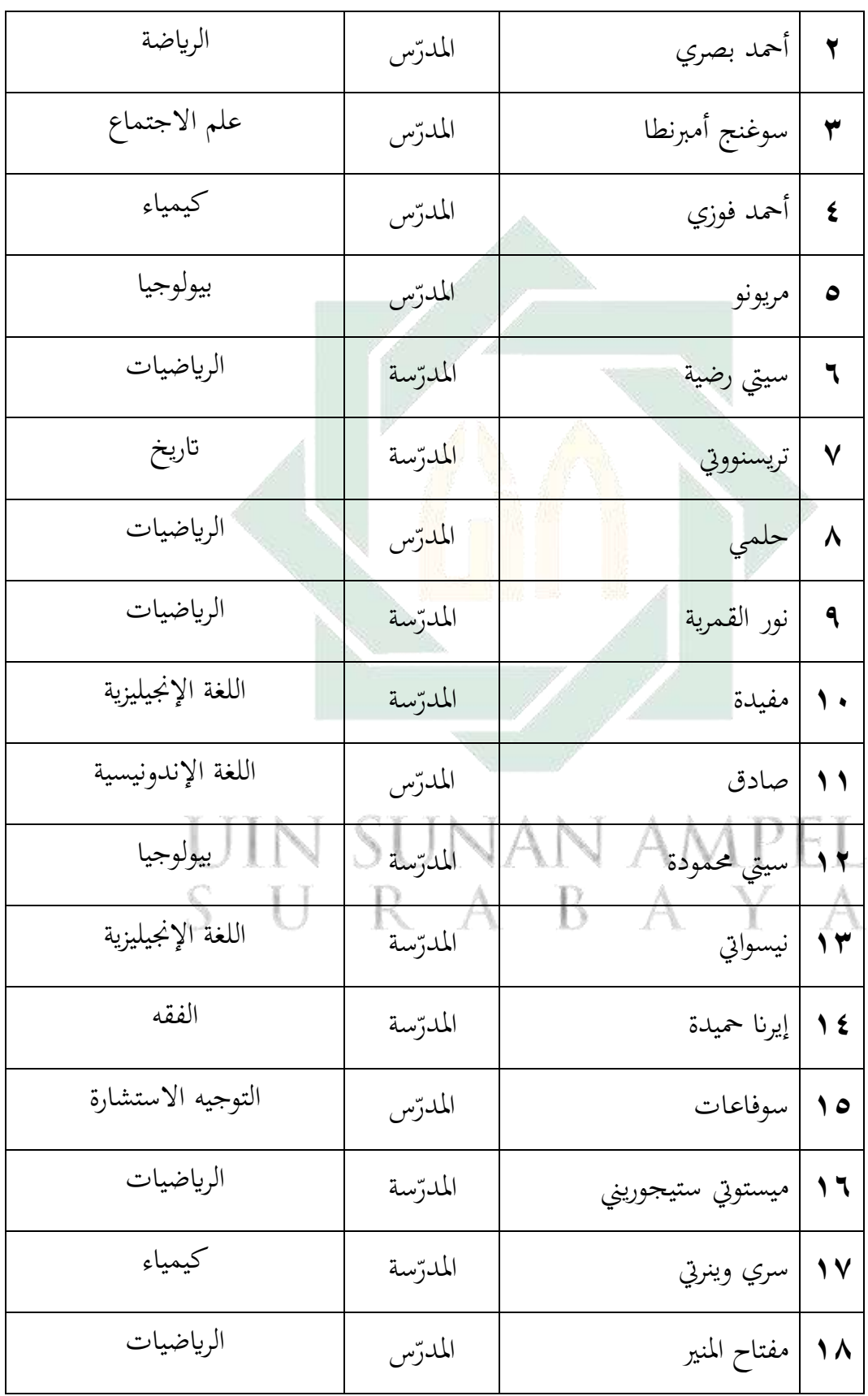

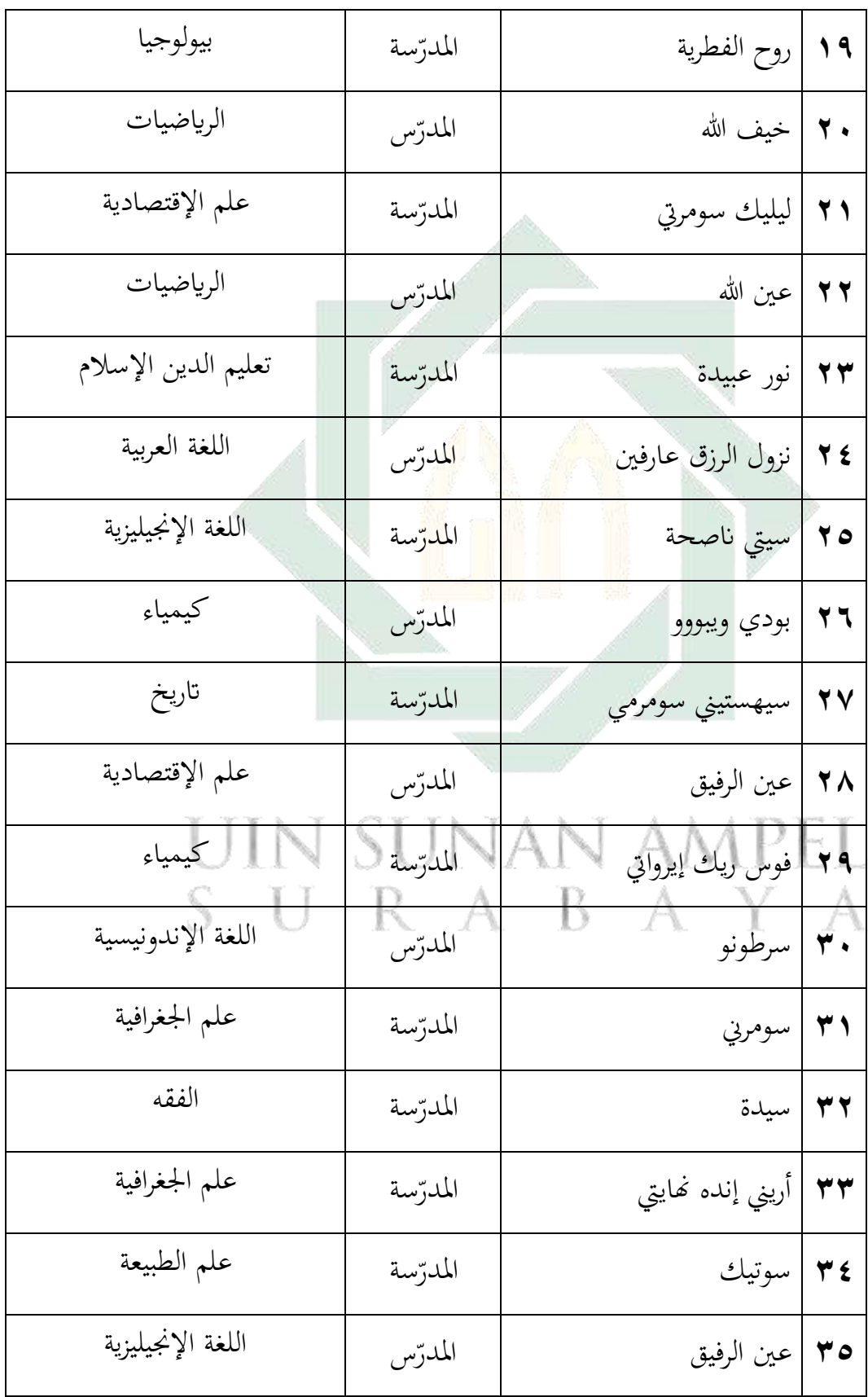

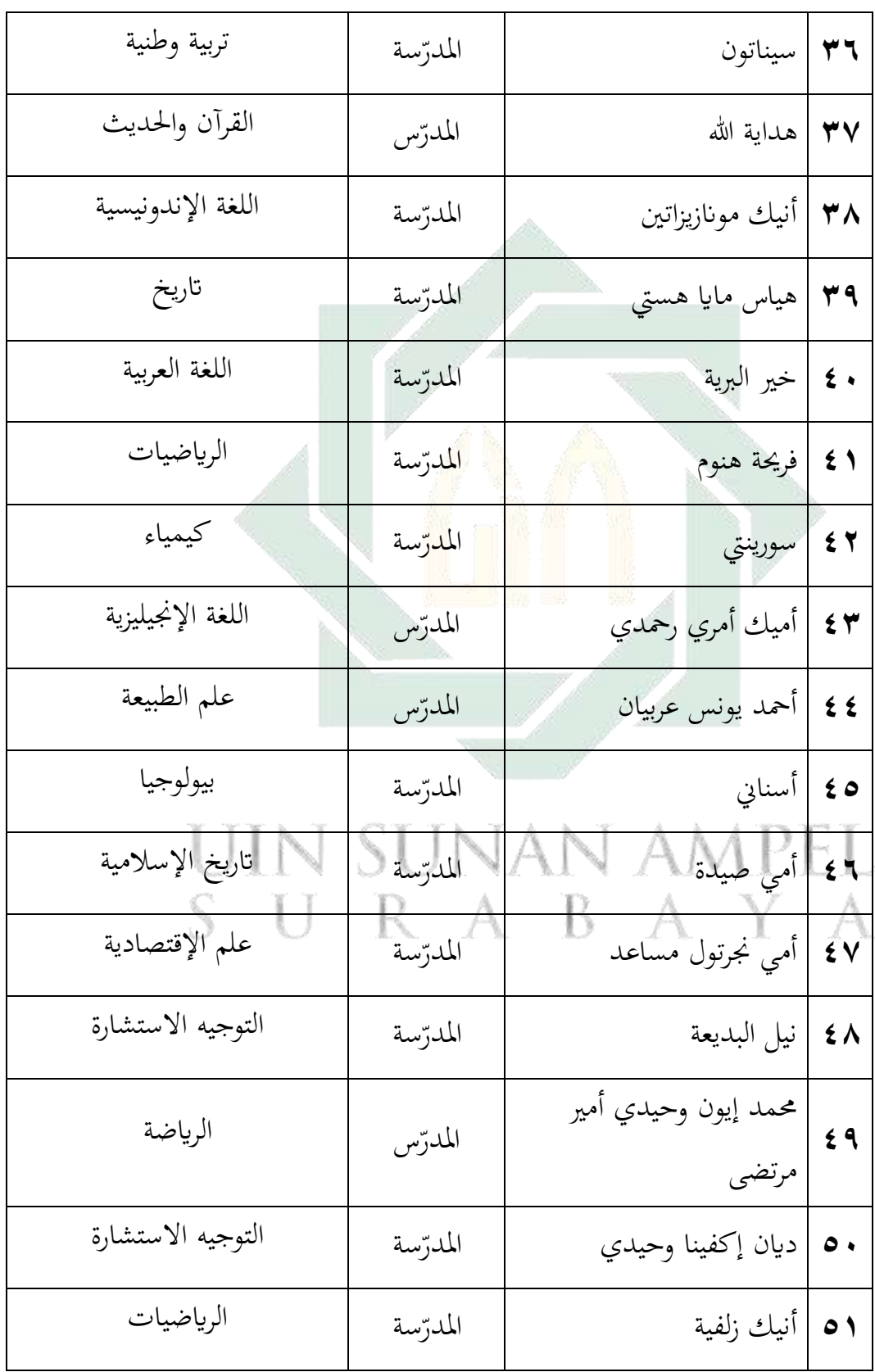

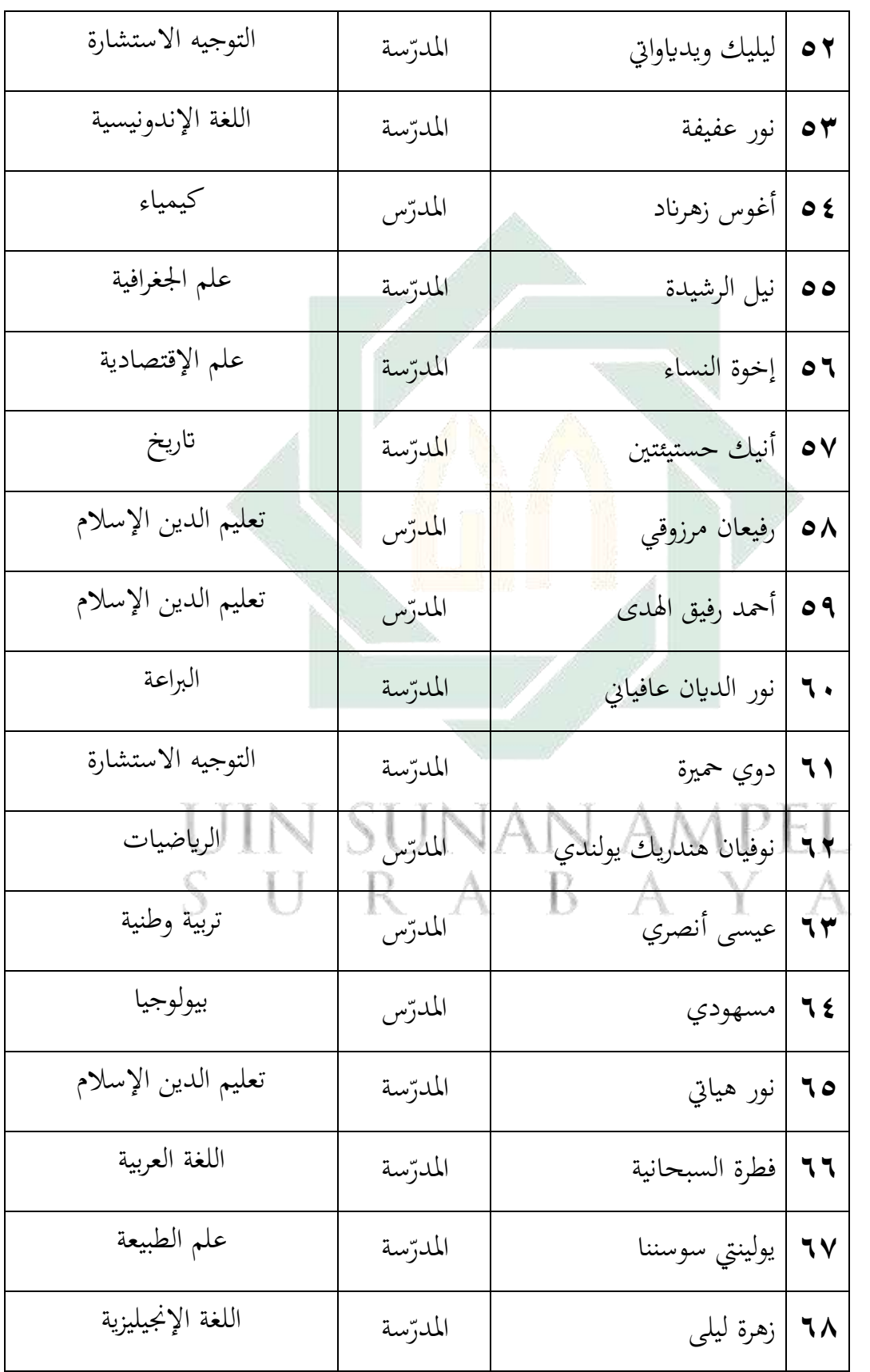

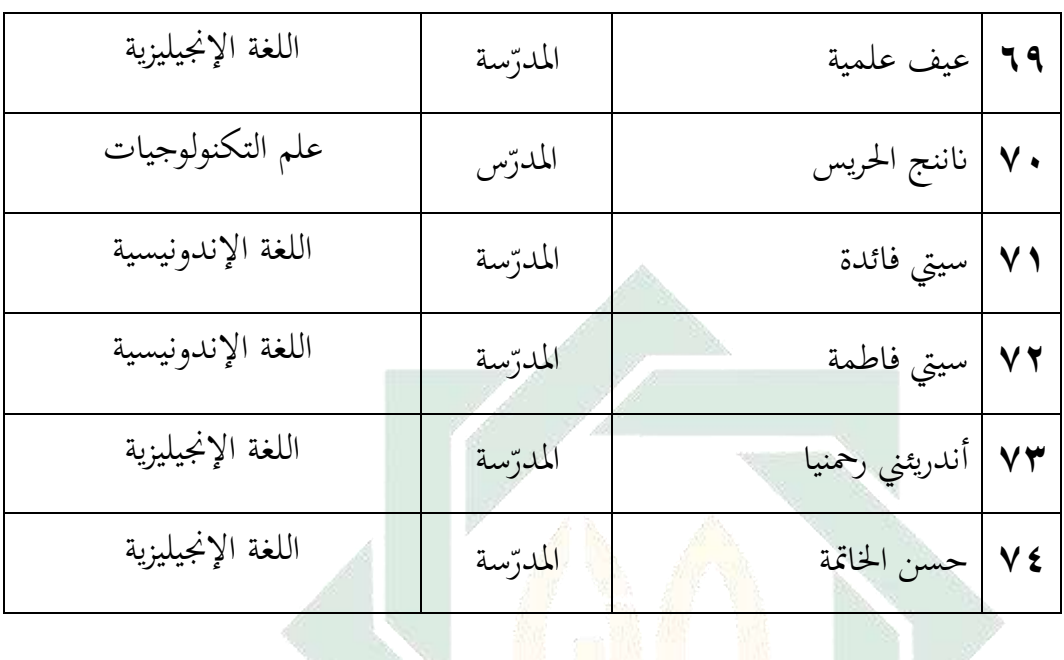

**ه- أحوال الطالب يف املدرسة الثانوية اإلسالمية احلكومية سيدوارجو**

أحوال الطالب يف املدرسة الثانوية اإلسالمية احلكومية سيدوارجو. عدد الطالب املدرسة الثانوية اإلسالمية احلكومية سيدوارجو 1348 طالبا. عدد الطالب 452 وعدد الطالبات ٨٩٦.<br>SUNAN AMPEL SURABAYA

في اللوحة (٤,٢)

أحوال الطالب يف املدرسة الثانوية اإلسالمية احلكومية سيدوارجو يف العام الدراسي

 $Y \cdot Y \cdot -Y \cdot 19$ 

| مجموع         | مؤنث | مذكر          | الفصل | رقع |
|---------------|------|---------------|-------|-----|
| $\xi$ $\xi$ . | ۲۹۸  | $\frac{1}{2}$ | X     |     |
| 220           | ۲۹۱  | いっと           | XI    |     |

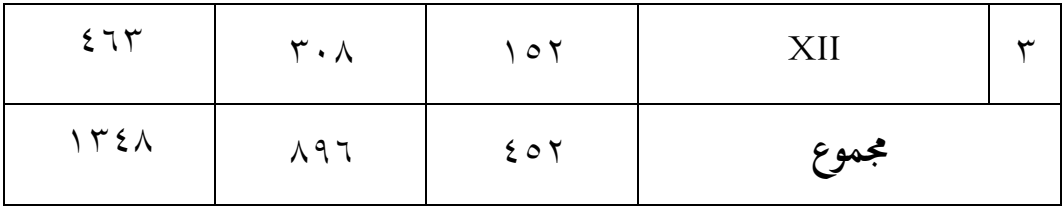

### **و- أحوال الوسائل التعليمية يف املدرسة**

إن الوسائل التعليمية مهمة، وهذه الوسائل تساعد كثريا للطالب لفهم الدرس . والوسائل التعليمية اليت تستعمل يف املدرسة الثانوية اإلسالمية احلكومية سيدوارجو، كما يلي **:**

### $( \xi,\mathfrak{x})$ اللوحة

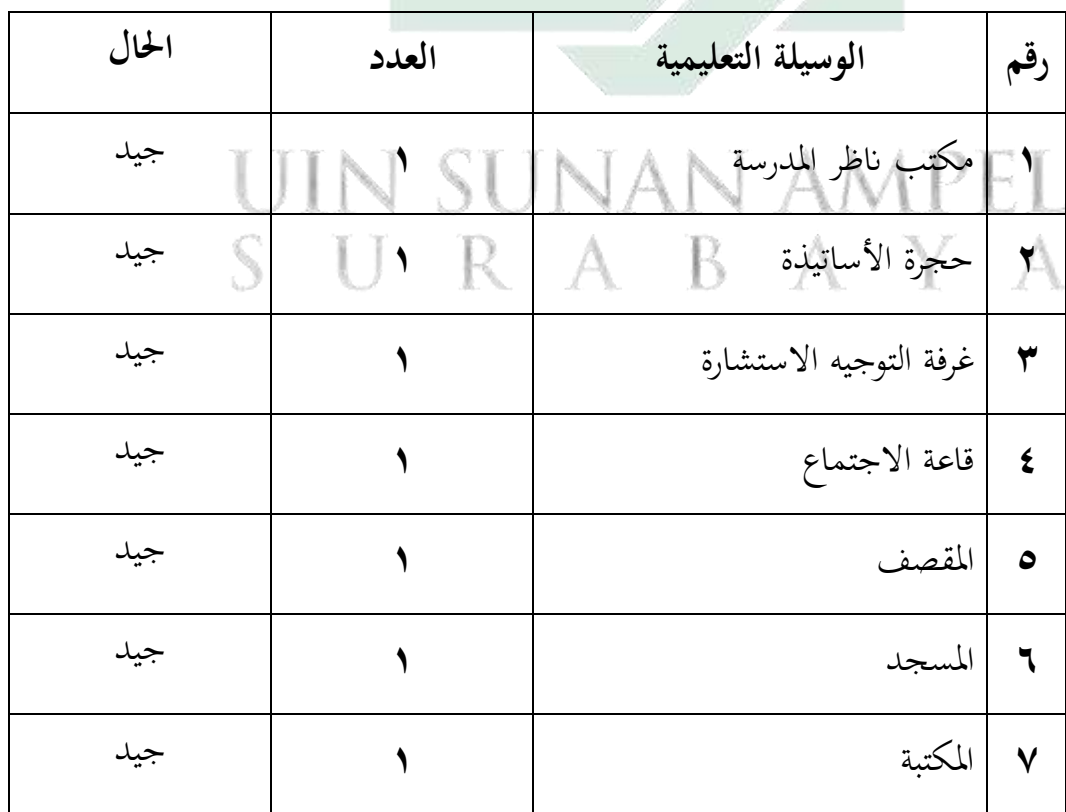

# أحوال الوسيلة يف املدرسة الثانوية اإلسالمية احلكومية سيدوارجو**.**

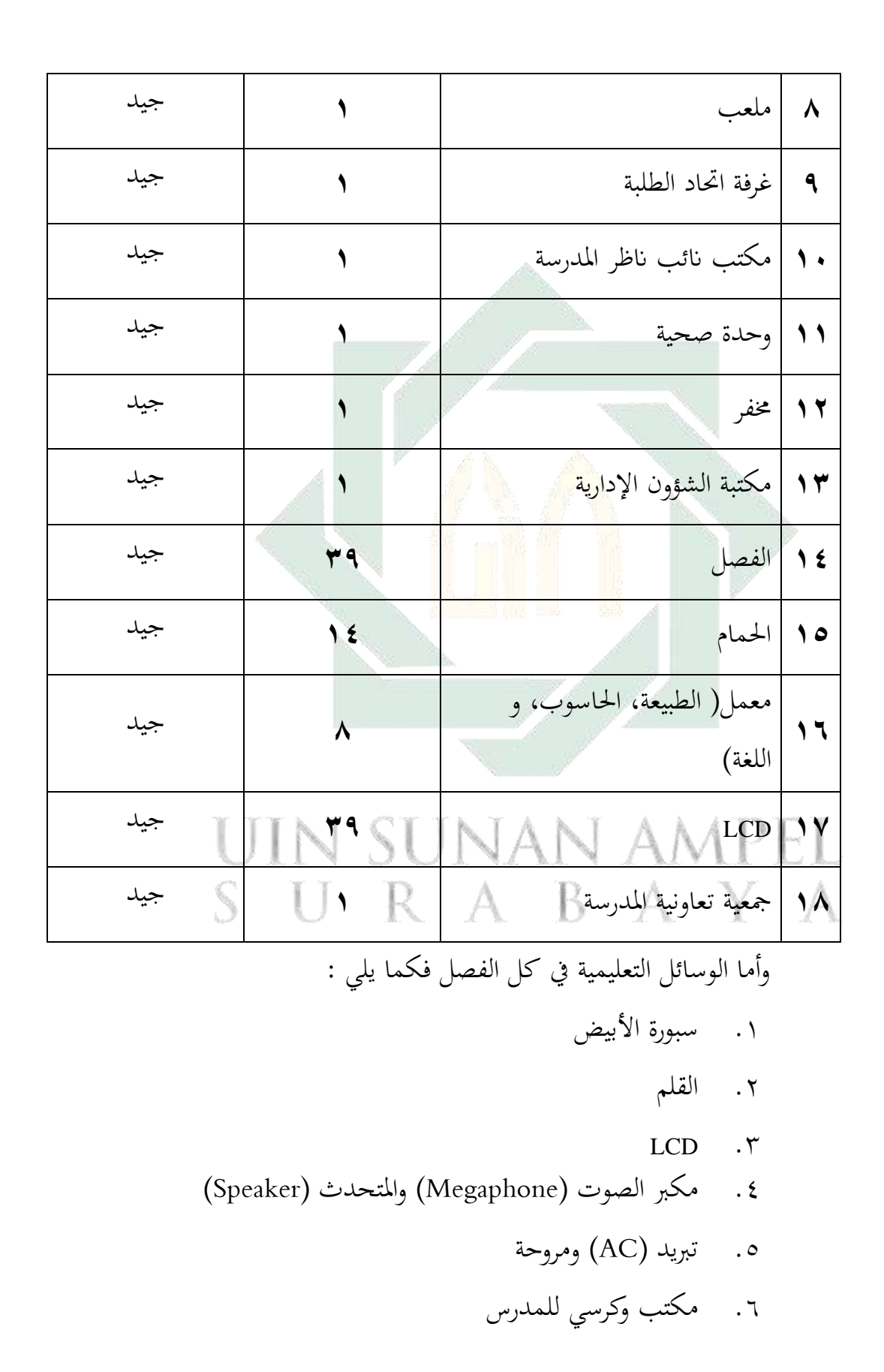

.7 املكاتب والكراسي للطالب لكل الفصل

و نتائج الاختبار <mark>ال</mark>قبلي كما يلي : " <mark>ا</mark>

**الفصل الثاين : عرض البياانت عن فعالية استخدام منوذج "Classroom Flipped " بوسيلة "Classroom Google "لرتقية مهارة القراءة اللغة العربية لدى طالب الصف العاشر يف املدرسة الثانوية اإلسالمية احلكومية سيدوارجو وحتليلها.** 

**أ- مهارة القراءة اللغة العربية لدى طالب الصف العاشر يف املدرسة الثانوية اإلسالمية احلكومية سيدوارجو.**  ملعرفة مهارة القراءة للفصل العاشر "7 IPA"ابملدرسة الثانوية اإلسالمية احلكومية سيدوارجو. يستع<mark>م</mark>ل الباحث الاختبار القبلي المكون ١٠ السؤال عن فهم المقروء.

> اللوحة (٤,٤) نتائج االختبار القبلي

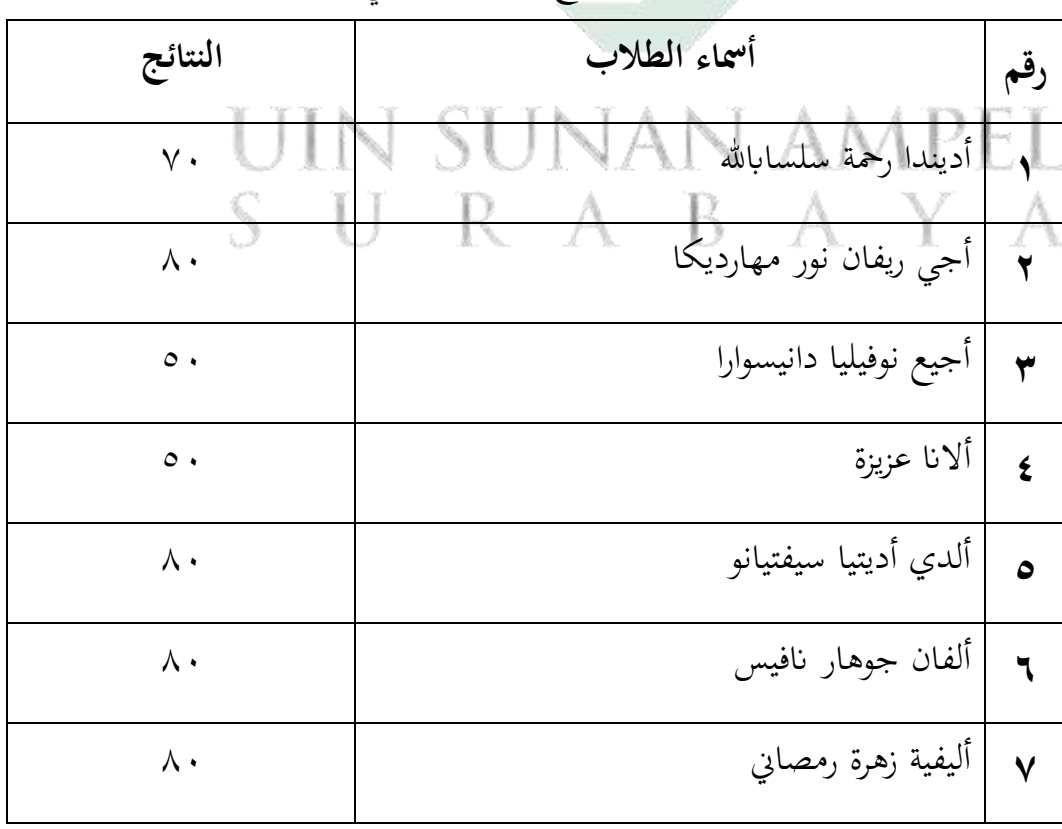

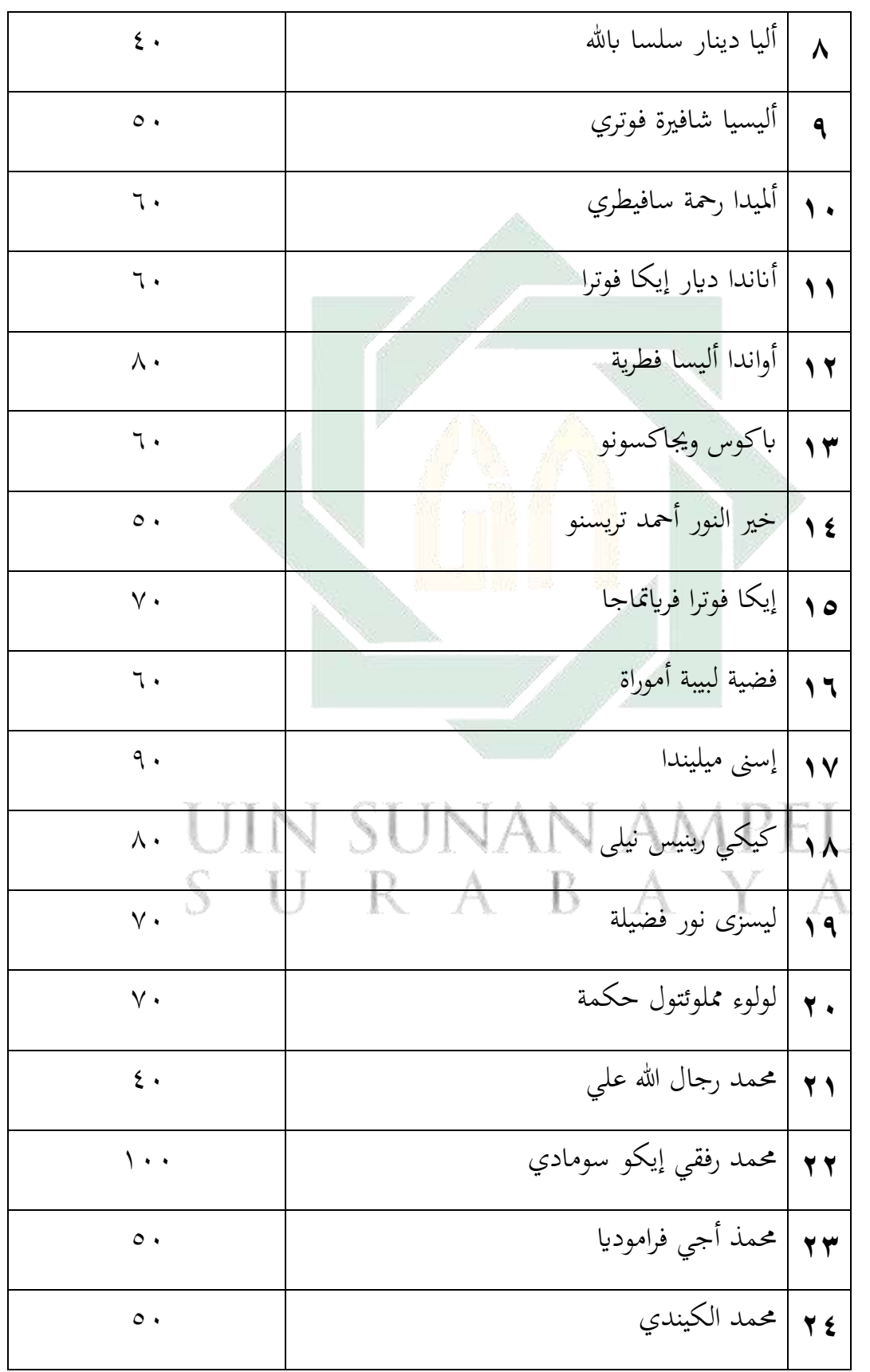

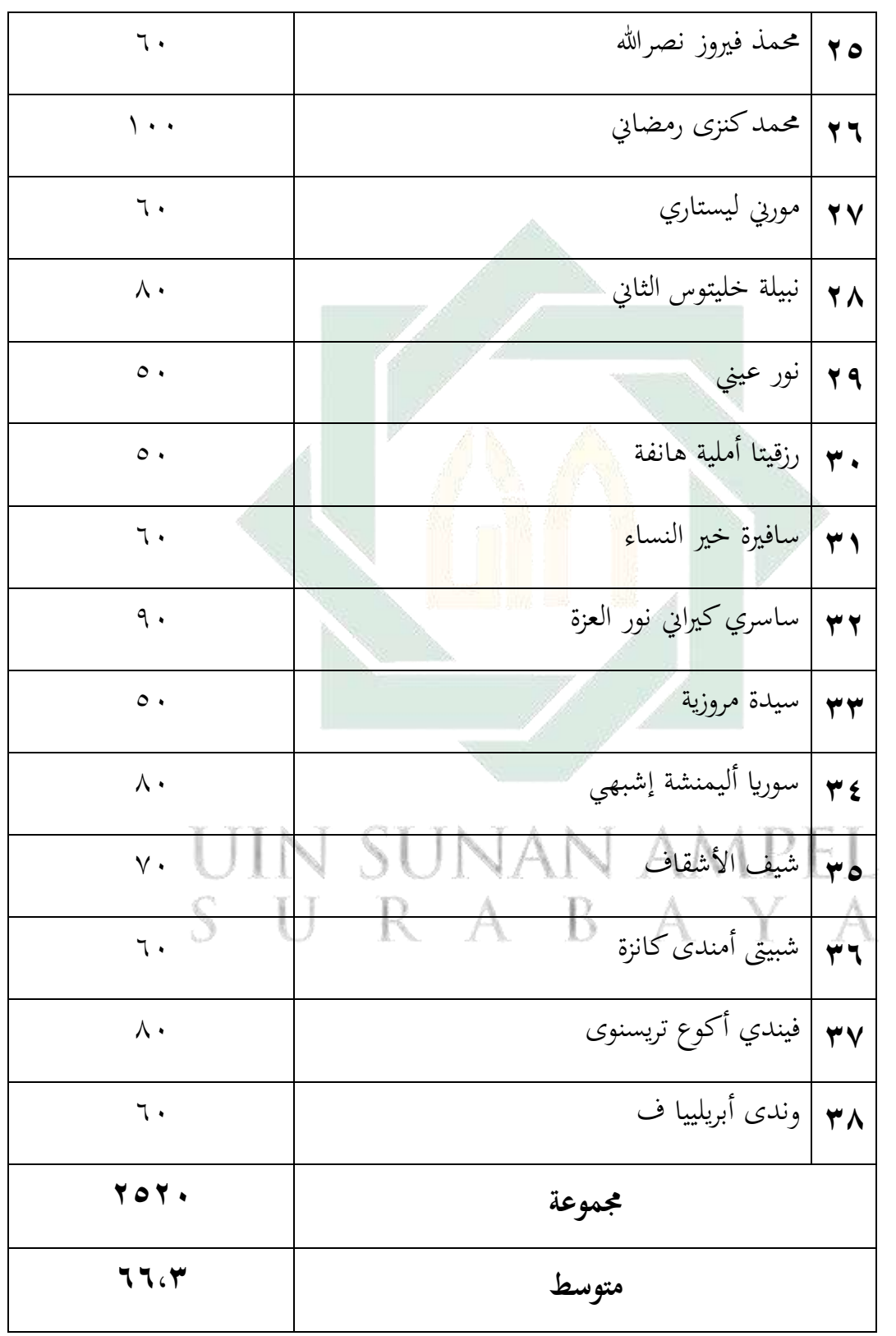

لمعرفة عدد الطلاب من ناحية تقدير نتائج بالنسبة المأوية لإتقان تقديم الباحث كما يلي **:**

اللوحة (٤,٥)

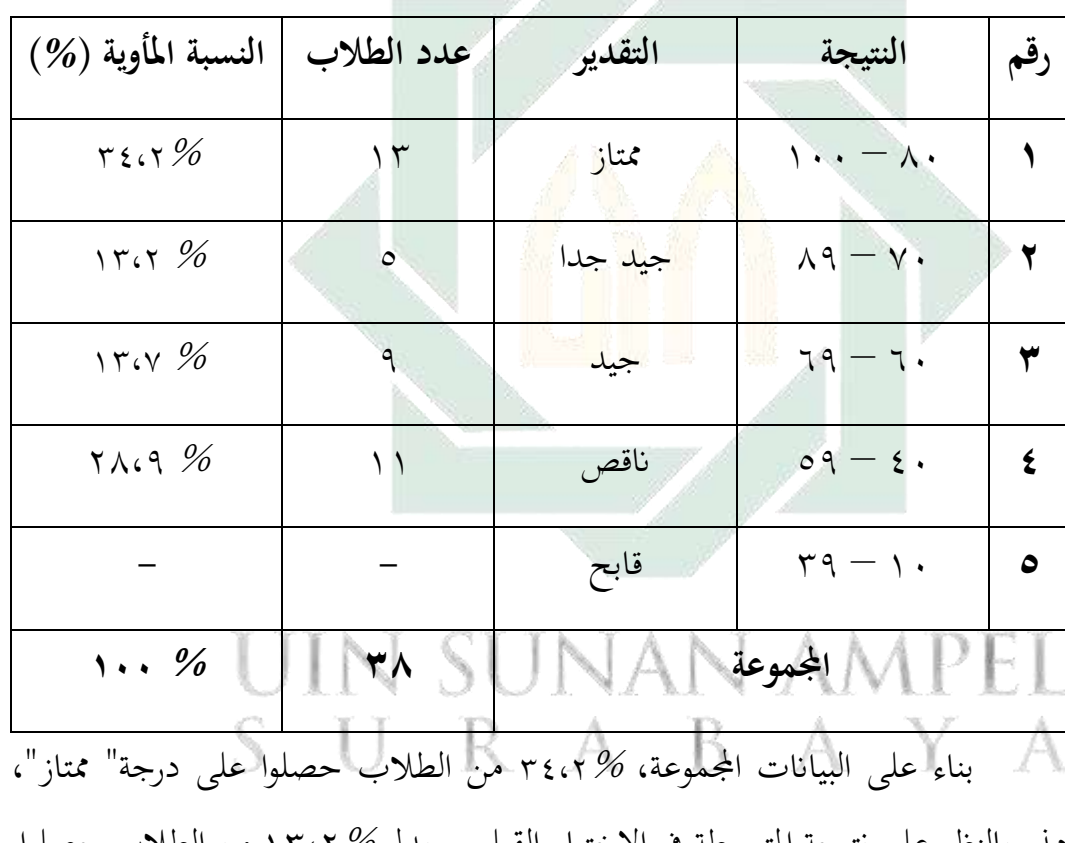

عن تفصيل النتائج يف االختبار القبلي من انحية التقدير املأوية

هذه بالنظر على نتيجة المتوسطة في الاختبار القبلي. ويدل 15،4% من الطلاب حصلوا درجة" جيد جدا "و 23,7% حصلوا درجة" جيد "و 28،9% حصلوا درجة "انقص".

**ب- تطبيق منوذج "Classroom Flipped "بوسيلة "Classroom Google " لرتقية مهارة القراءة اللغة العربية لدى طالب الصف العاشر يف املدرسة الثانوية اإلسالمية احلكومية سيدوارجو.** 

استعمل الباحث تدريس اللغة العربية باستخدام نموذج "Flipped Classroom "بوسيلة " Classroom Google"وهذا العمل يعقد يف يوم االثنني 1 يوين وعدد الطالب من 38 الطالب.

قبل أن يبدأ الباحث الدراسة فيعد الباحث الوسائل اليت سيتخدمها يف الدراسة وهي الوسيلة التعليمية "Google Classroom". أماخطوات تجعل هذه الوسيلة التعليمية مهارة القراءة : 1( الباحث جيعل الفصل يف " Google Classroom ". 2 )الباحث أيخد و يستعد املادة يف الكتاب اللغة العربىة فصل العاشر. ٣) ثم يشارك الباحث المادة إلى "Google Classroom". ٤) ويأمر الطالب أن حيمل " Classroom Google "يف اهلاتف. 5( ويعطى الباحث رقم الفصل "Google Classroom" إلى الطلاب و ينضمون الطلاب فيه. ٦) ثمّ يعطى الباحث املادة إىل " Classroom Google "ليدرس الطالب يف املستقبل. حىت يدرس الطالب طول الوقت يف البيت أو يف وقت الفراغ. 7( الباحث أيمر الطالب أن يفهم المادة. وأما الألات التي تحتاج لاستخدام هذه الوسيلة التعليمية هي الحاسوب واهلاتف. وهذا االستعداد جيد ألن الباحث يعدها يف البيت أي قبل وقت الدراسة حىت الينقص هذا االستعداد وقت الدراسة.

فمن مالحظ الباحث عملية التعليم اللغة العربية يف مهارة القراءة يف الفصل العاشر، فأنشطة التعليم ابستخدام منوذج " Classroom Flipped "بوسيلة " Google Classroom "يف تلك املدرسة، كما يلي :

-1 املقدمة

أ) يلقي الباحث السلام بقول" السلام عليكم ورحمة الله وبركاته" ب) يدعو إلى الله في أول التعليم بقراءة الفاتحة ت ( يسأل الباحث عن حالة الطالب بقول" كيف حالكم؟ " وأجابوا بخير والحمد لله وأنت؟ فيجب الباحث بخير واحلمد هلل أيضا. مث سأل الباحث إىل الطالب " من غاب اليوم؟" فأجابو كل حاضر. ث<mark>)يسأل الباحث</mark> عن الدرس بقول " ماذا درسنا الآن؟" فأجابوا درسنا الآن اللغة العربية. ثم يسأل الباحث إلى الطالب "أي مهارة؟" فأجابوا مهارة القراءة. ج) ثم يشرح الباحث عن المادة باستخدام الوسيلة التعليمية . "Google Classroom "  $\text{I JIN} \text{ SUNA}$ الأنشطة الرئيسية  $\text{A}$ 

أ) يفتح الباحث والطلاب "Google Classroom".  $AA$ ب) ثم ينقسم الباحث الطلاب إلى خمسة أقسم لمناقشة المادة في الفصل حتى يفهمون القرأة فهما جيدا (في نصف الدراسة). ت) بعد يناقش الطلاب القرأة، يأمر الباحث الطلاب قراءة جهرية ث) ويعطى الطلاب الخلاصة لكل الفرقة.

 $29$ 

ج( مث يعطى الباحث السؤال الختبار فهم الطالب القراءة. )ميكن السؤال ورقة أو مسابقة يف" Classroom Google) "

-3 االختتام

أ( خيتم الباحث الدراسة ابخلالصة مع الطالب . ب ( أيمر الباحث الطالب على فهم مواد اآلتية. ت ( يسأل الباحث طالهبا عن عملية التعليمية واالقرتاح. ث ( أقام الباحث االختبار البعدي على الطالب . ج( اختم الباحث عملية االختبار البعدي ابلدعاء والسالم.

**ج- فعالية استخدام منوذج "Classroom Flipped "بوسيلة " Google Classroom "لرتقية مهارة القراءة اللغة العربية لدى طالب الصف العاشر يف املدرسة الثانوية اإلسالمية احلكومية سيدوارجو** 

ملعرفةفعالية استخدام منوذج " Classroom Flipped "بوسيلة " Google Classroom "لرتقية مهارة القراءة اللغة العربية لدى طالب الصف العاشر يف املدرسة الثانوية اإلسالمية احلكومية سيدوارجو**.** يستعمل الباحث االختبار القبلي (Preetest(واالختبار البعدي(Posttest(. أما االختبار القبلي (Preetest (فهو جيري قبل تطبيق نموذج "Flipped Classroom" بوسيلة "Google Classroom" لترقية مهارة القراءة اللغة العربية لدى طالب الصف العاشر**.** أما االختبار البعدي (Posttest(فهو جيري بعد تطبيقمنوذج " Classroom Flipped "بوسيلة " Google Classroom "لرتقية مهارة القراءة اللغة العربية لدى طالب الصف العاشر **.** ونتيجة هذا الاختبار تقارن بنتيجة الاختبار القبلي لمعرفة مدى الفرق بينهما.

أما نتائج الطالب يف االختبار القبلي عن استخدام منوذج " Flipped Classroom "بوسيلة " Classroom Google "فكما يلي :

اللوحة (٤,٦)

أحوال نتائج االختبار القبلي للفصل العاشر " 7 IPA "

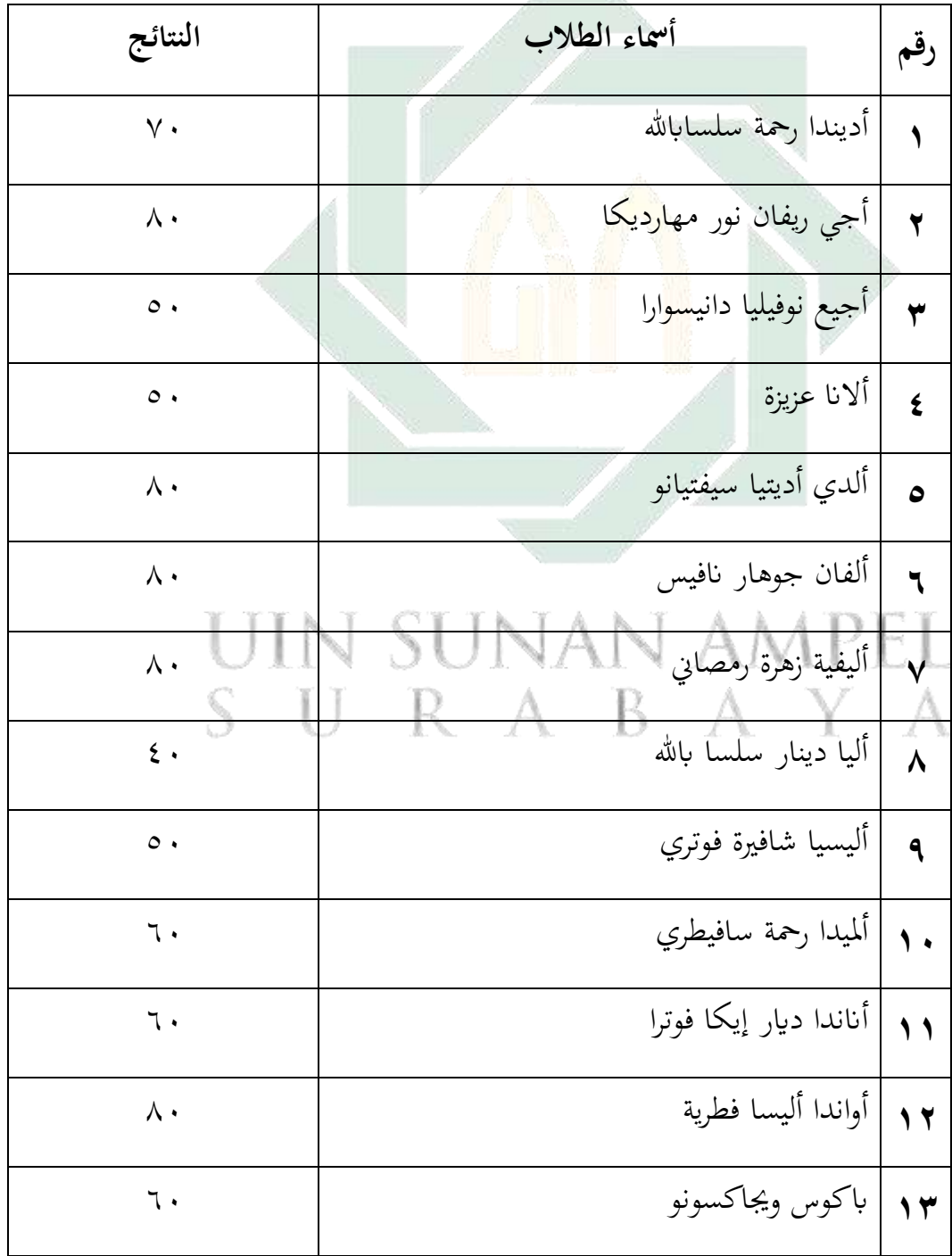

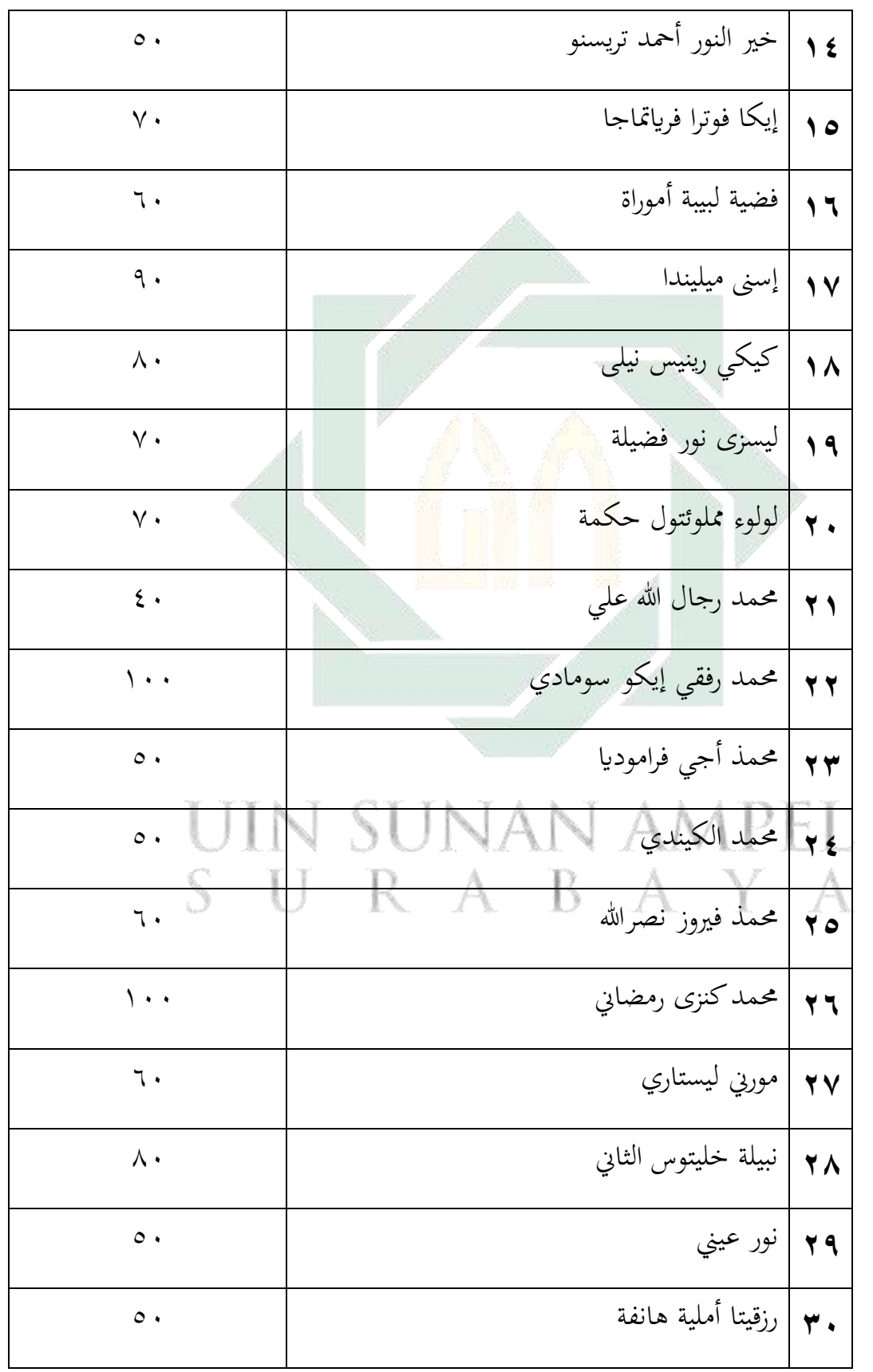

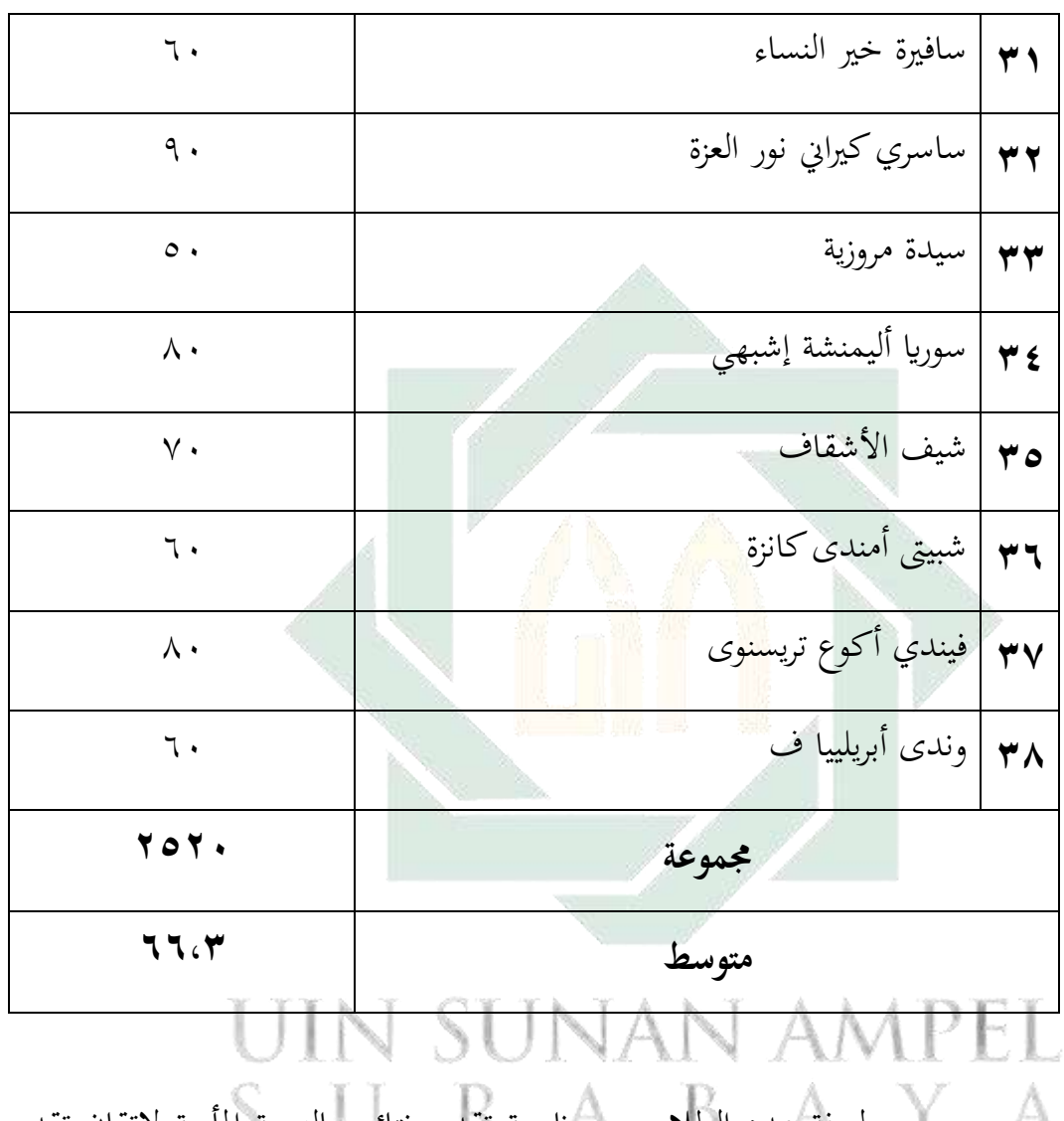

ملعرفة عدد الطالب من انحية تقدير نتائج ابلنسبة املأوية إلتقان تقدمي الباحث كما يلي :

$$
(\xi,\vee)\text{ if }
$$

تفصيل النتائج يف االختبار القبلي من انحية التقدير املأوية

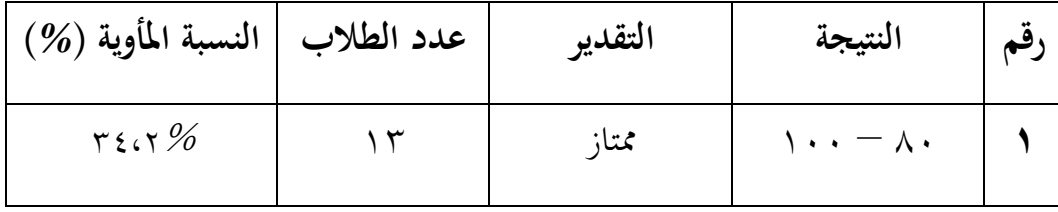

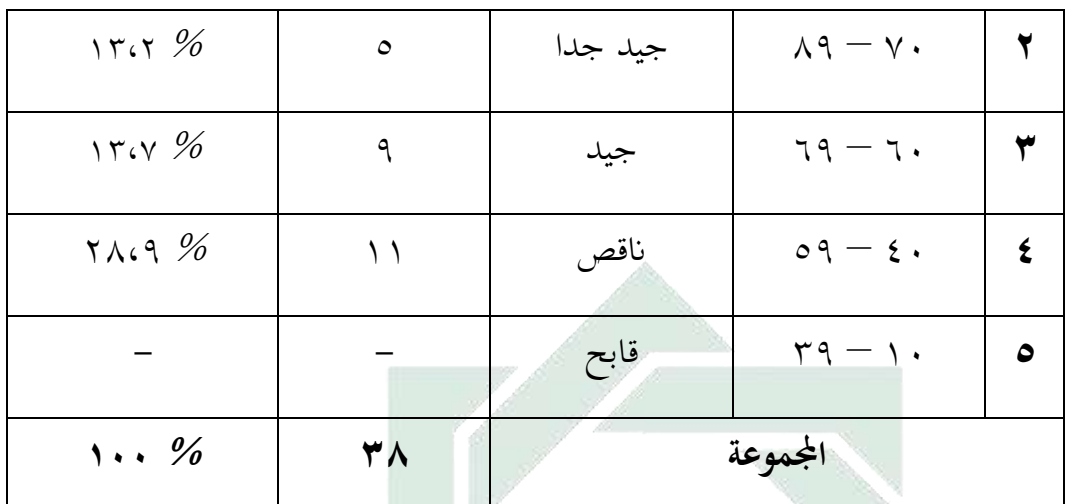

بناء على البياانت اجملموعة، 34،2% من الطالب حصلوا على درجة "ممتاز"، هذه بالنظر عل<mark>ى نتيجة المتوسط</mark>ة في الاختبار القبلي. ويدل 15،4% من الطالب حصلوا درجة" جيد جدا "و 23,7% حصلوا درجة" جيد "و 28،9% حصلوا درجة "انقص".

أما نتيجة الطالب يف االختبار البعدي عن ا ستخدام منوذج " Flipped

Classroom "بوسيلة " Classroom Google "فكما يلي :

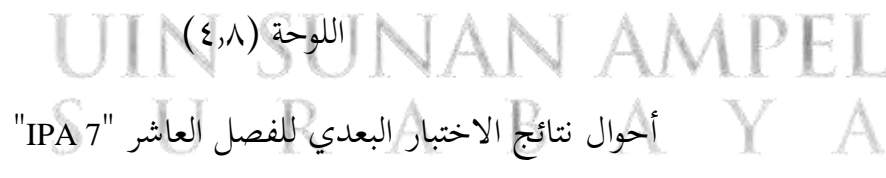

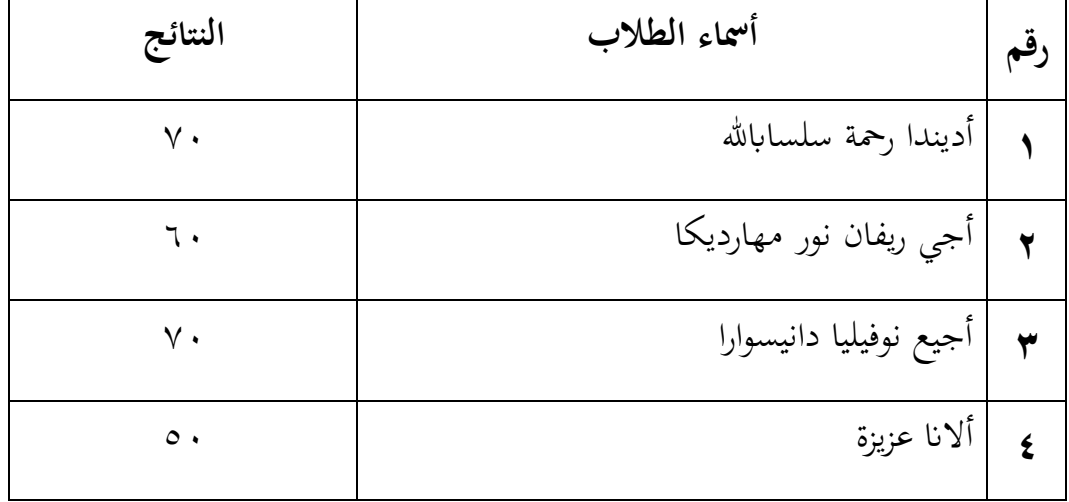

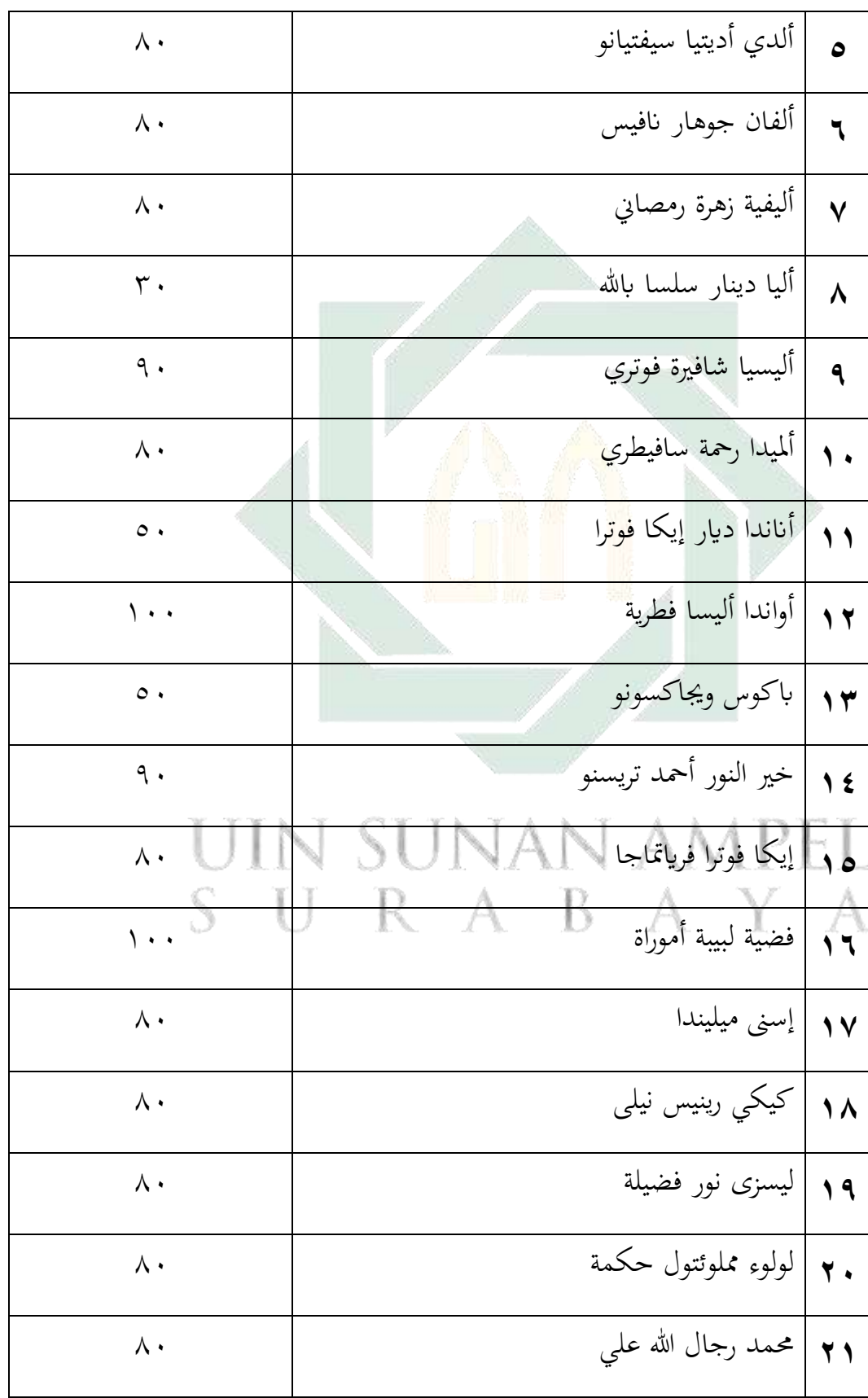

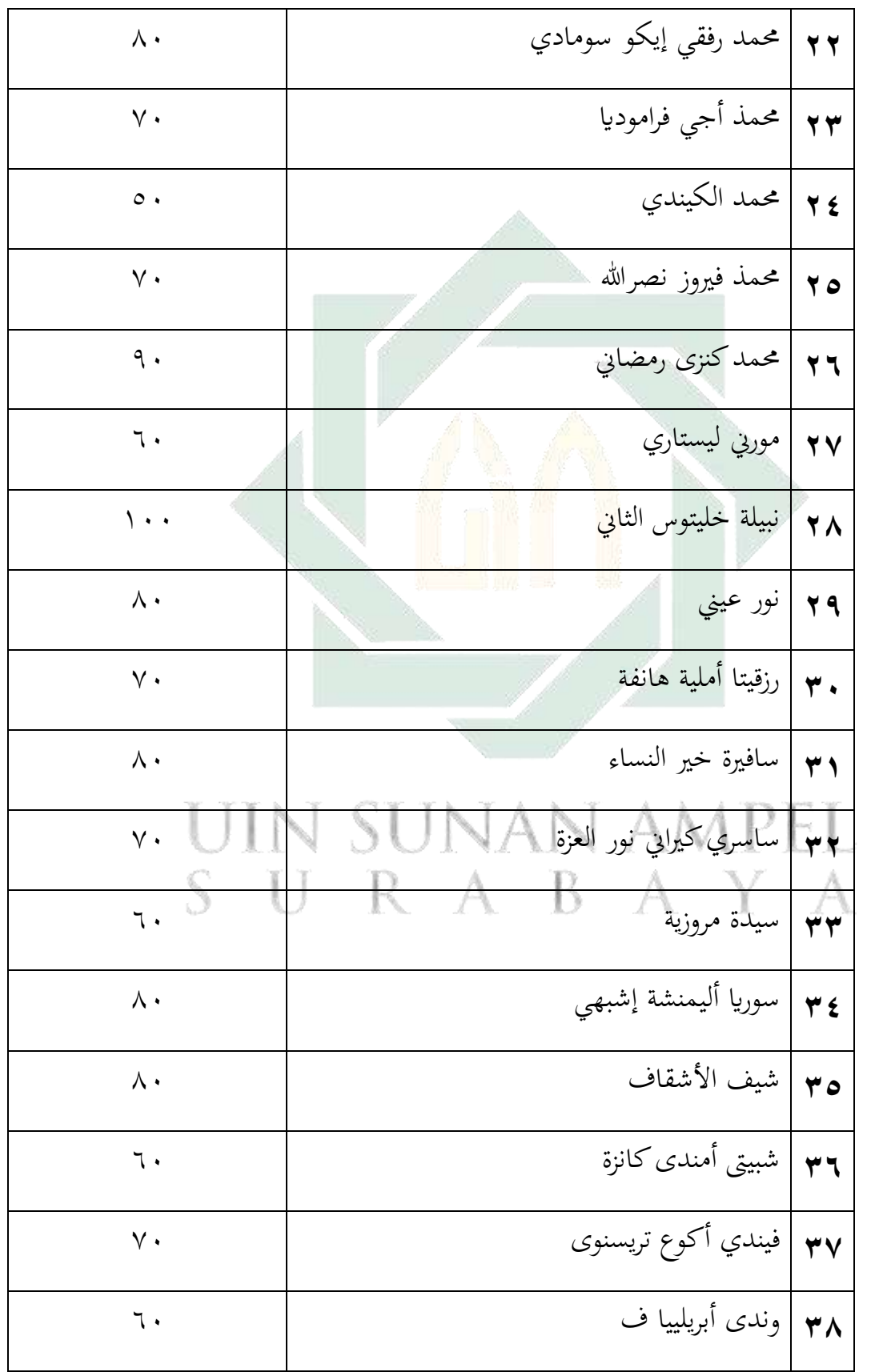

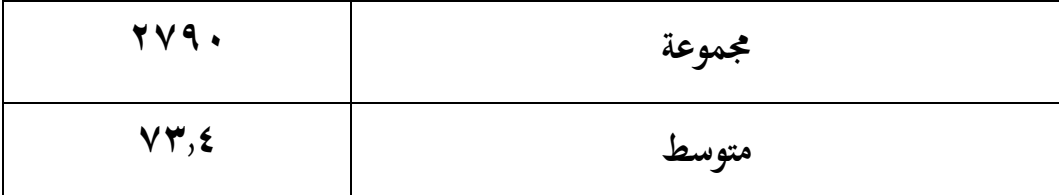

ملعرفة عدد الطالب من انحية تقدير نتائجهم بنسبة املأوية يف االختبار البعدي حنو ترقية كفاءة الطالب ملهارة القراءة كما يلي :

 $(5,9)$ اللوحة )

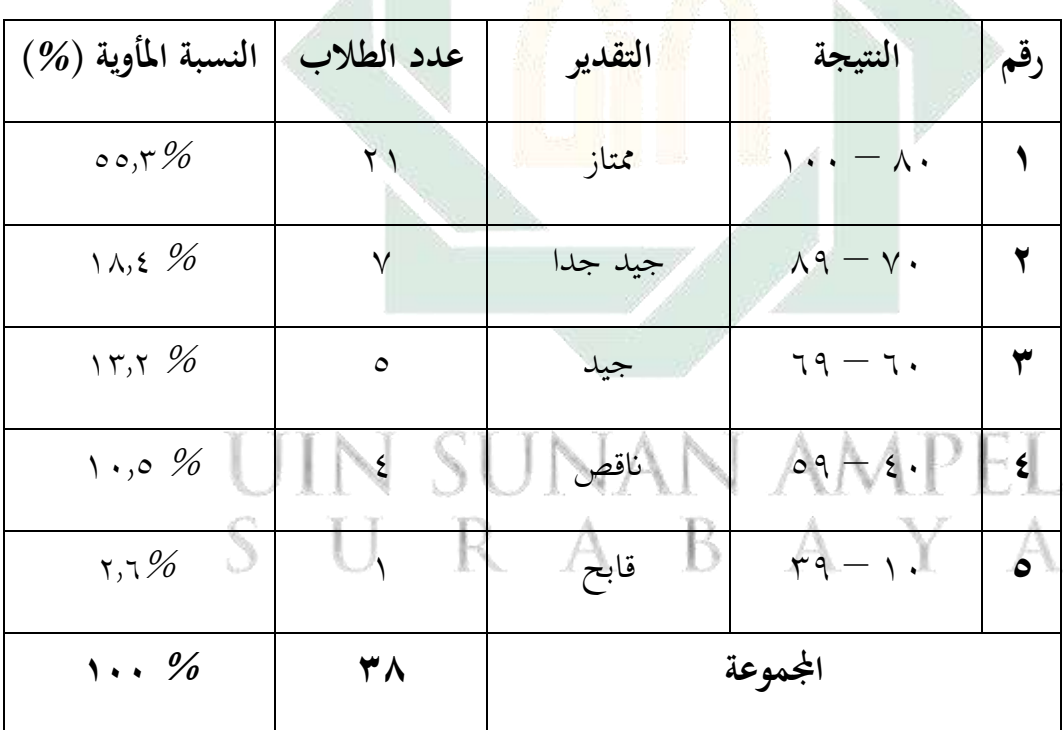

تفصيل النتائج في الاختبار البعدي من ناحية التقدير المأوية

بناء على البيانات المجموعة، % 0.7% من الطلاب حصلوا على درجة "ممتاز"، هذه بالنظر على نتيجة المتوسطة في الاختبار القبعدي. و يدل 18.4% من الطلاب حصلوا درجة "جيد جدا" و 15.8% حصلوا درجة "جيد" و 10.6% حصلوا درجة "ناقص" و 7,7% حصلوا درجة "قابح".

وبعد أن نظر الباحث إىل نتيجة االختبار القبلي واالختبار البعدي، أن االختبار قبل استخدام نموذج "Flipped Classroom" بوسيلة "Google Classroom" وبعد استخدمها وجد فرقا بينهما. وحتليل البياانت من االختبار القبلي واالختبار البعدي كما يلي :

 $\mathcal{L}(\mathfrak{z},\mathfrak{z})$ اللوحة

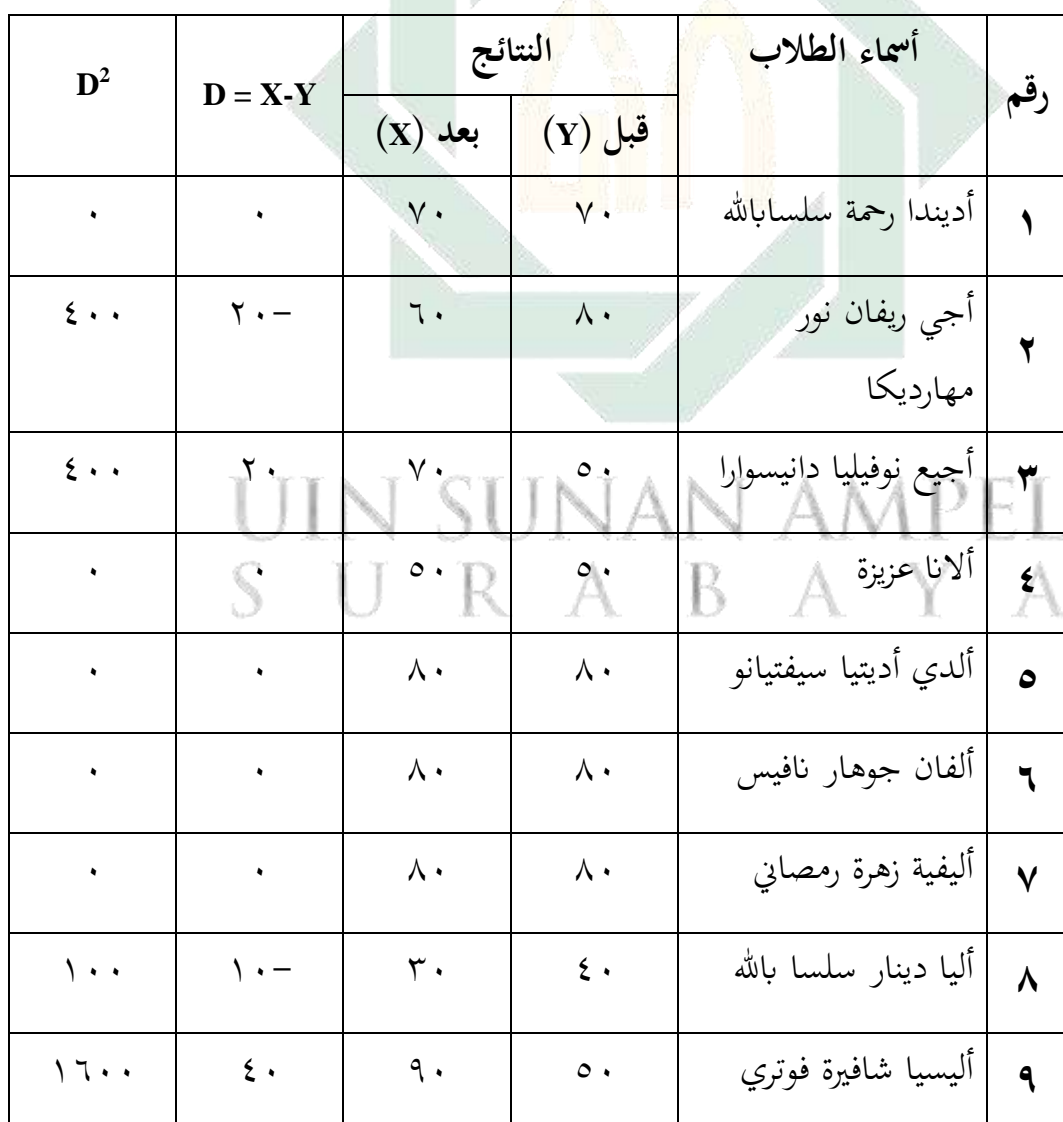

تحليل البيانات من الاختبار القبلي والاختبار البعدي

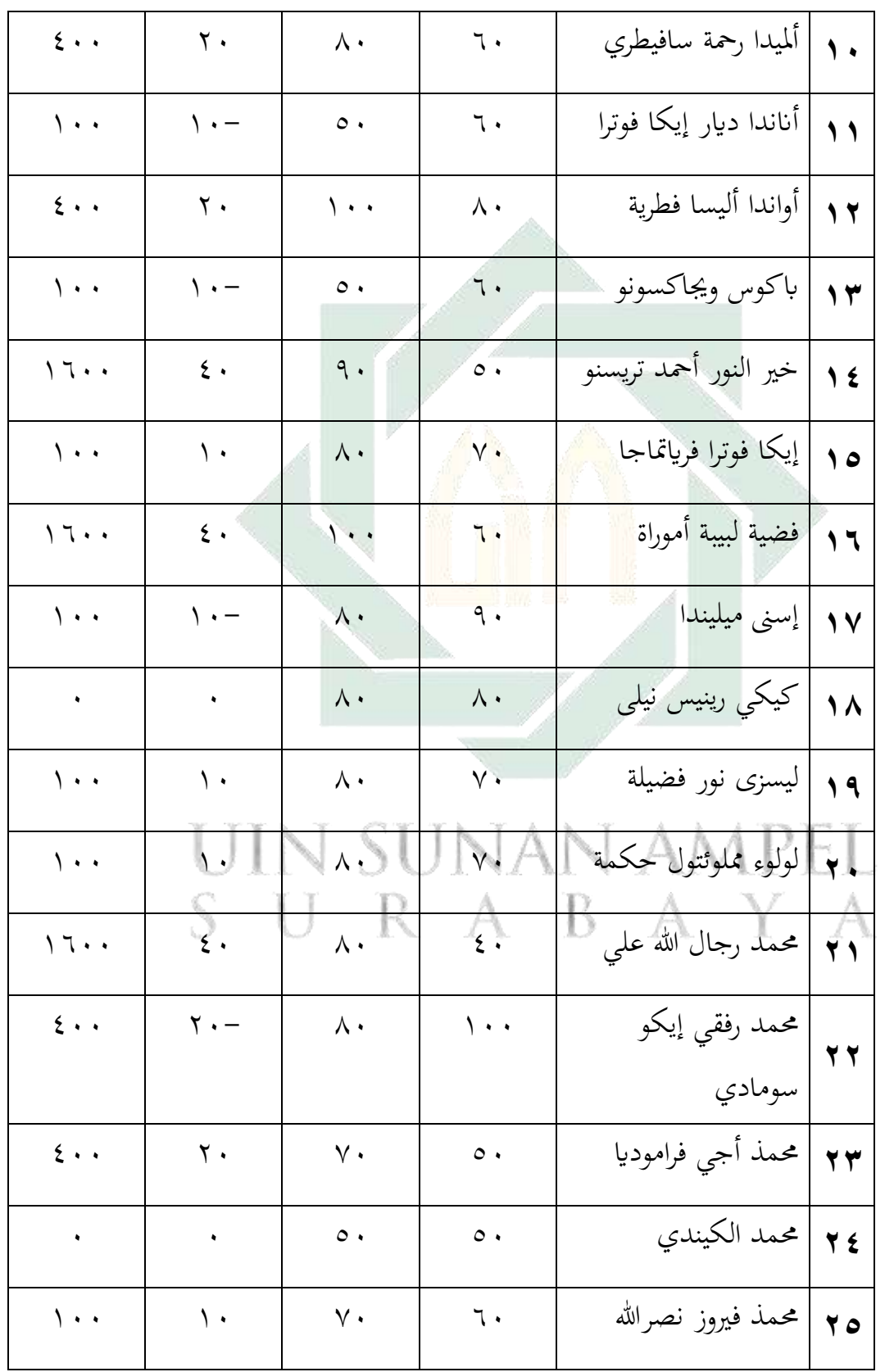

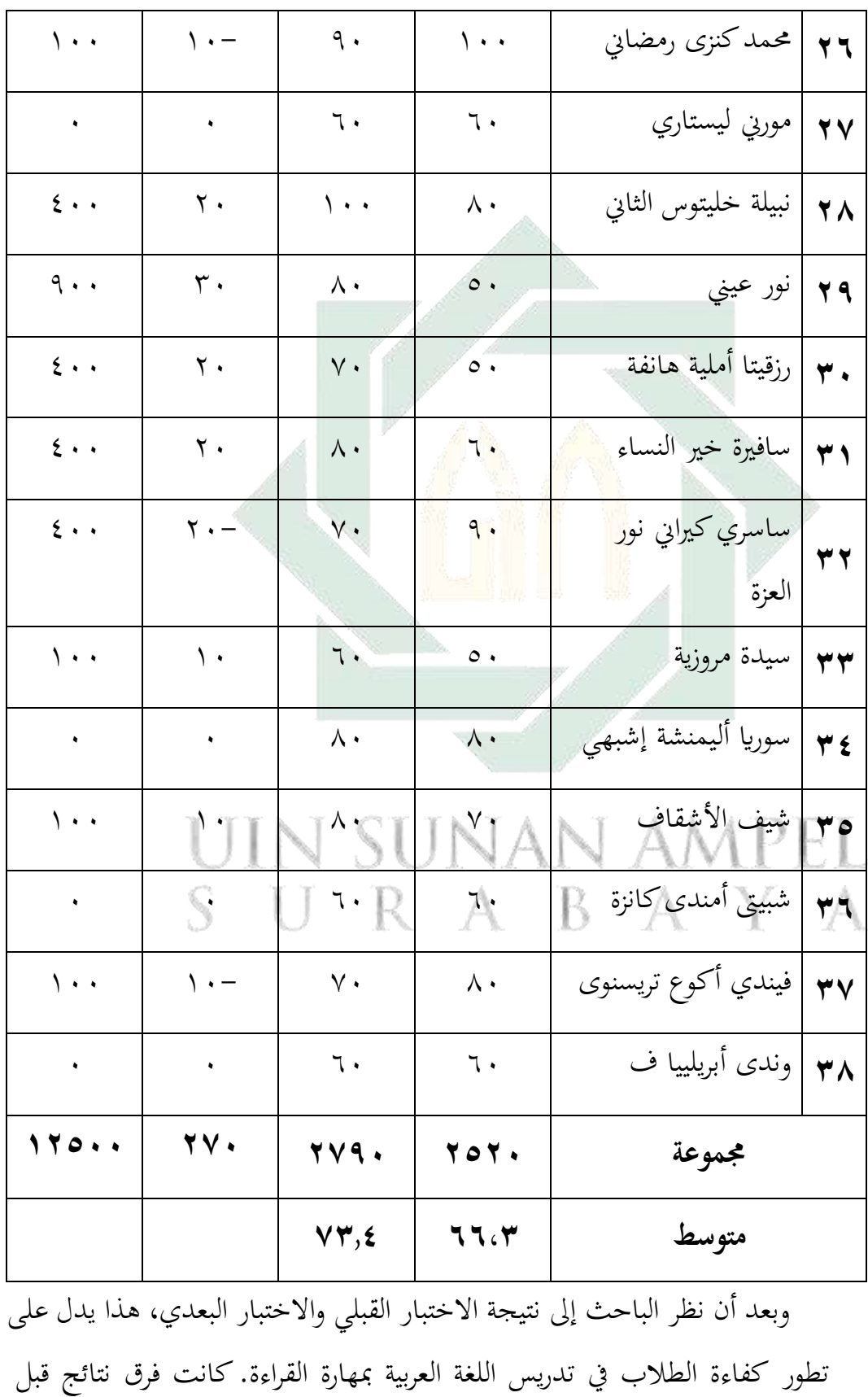

تطبيق استخدام نموذج "Flipped Classroom" بوسيلة "Google Classroom" وبعده. أما بناء على اللوحة السابقة تحد المسافة المتوسطة بين القيمة الاختبار القبلي والاختبار البعدي فكما يلي :

$$
(\xi,\eta\cdot)\mid
$$

**متغري <sup>X</sup> متغري <sup>Y</sup> املسافة بينهما**   $Y, 1$   $Y, 2$ 

يلي :

وملعرفة هذه الفرق، استخدم الباحث رمز املقارنة اليت يعرف برمز ) *Test-T* )كما

$$
t_0 = \frac{M_D}{SE_{M_D}}
$$

<sup>0</sup> = املقارنة = املتوسطة من متغري X( الفرقة التجريبية( واحلصول على الصيغة: = االحنراف املعاري من متغري X( الفرقة التجريبية( ومن متغري Y( الفرقة املراقبة(

$$
M_D = \frac{\sum D}{N}
$$
  
Y = 31.2 e $\sum_{i=1}^{n} (|G_{i,j}|)^2$   
(الفرقة المراقبة)

المسافة المتوسطة بين القيمة الاختبار القبلي والاختبار البعدي

digilib.uinsa.ac.id digilib.uinsa.ac.id digilib.uinsa.ac.id digilib.uinsa.ac.id digilib.uinsa.ac.id digilib.uinsa.ac.id digilib.uinsa.ac.id

s  
جملة البيانات
$$
N
$$

واحلصول على الصيغة:

$$
SD_{D} = \sqrt{\frac{\sum D^{2}}{N} - (\frac{\sum D^{2}}{N})}
$$

$$
= \sqrt{\frac{\sum D^{2}}{N} - (\frac{\sum D^{2}}{N})}
$$

$$
= SD_{D}
$$

$$
SEM_{D} = \frac{SD_{D}}{\sqrt{N - 1}}
$$

$$
e^{i\frac{1}{2} \cdot \frac{\sum D^{2}}{N}} = \sqrt{\frac{1}{N - 1}}
$$

$$
e^{i\frac{1}{2} \cdot \frac{\sum D^{2}}{N}} = \sqrt{\frac{1}{N - 1}}
$$

 $\mathcal{A}$ 

القراءة للطالب الفصل العاشر بعد استخدام منوذج " Classroom Flipped "بوسيلة " Classroom Google "يف تدريس اللغة العربية يف املدرسة الثانوية اإلسالمية احلكومية سيدوارجو. وملعرفة هذه الفروض استخدم الباحث رمز املقارنة )*Test-T* )كما يلي : -1 اخلطوة األوىل :

$$
M_D = \frac{\sum D}{N}
$$

$$
M_D = \frac{270}{38}
$$

$$
= 7.10
$$

البيان :

Y جمده ختلفة من متغير 
$$
X
$$
 (الفرقة التجريبية) ومن متغير
)الفرقة املراقبة( N= مجلة البياانت

-2 ارتباط بني املتغريين

$$
SD_D = \sqrt{\frac{\sum D^2}{N} - (\frac{\sum D^2}{N})}
$$
  
\n
$$
SD_D = \sqrt{\frac{12500}{38} - (\frac{270^2}{38})}
$$
  
\n
$$
SD_D = \sqrt{328.9 - (7.10^2)}
$$
  
\n
$$
SD_D = \sqrt{328.9 - 50.41}
$$
  
\n
$$
SD_D = \sqrt{278.5}
$$
  
\n
$$
SD_D = 16.7
$$

البيان :

Ha = ترتقي مهارة القراءة للطالب الفصل العاشر بعد استخدام منوذج " Classroom Flipped "بوسيلة " Classroom Google "يف تدريس اللغة العربية ابملدرسة الثانوية اإلسالمية احلكومية سيدوارجو. 0H = ال ترتقي مهارة القراءة للطالب الفصل العاشر بعد استخدام منوذج " Classroom Flipped "بوسيلة " Classroom Google "يف تدريس اللغة العربية ابملدرسة الثانوية اإلسالمية احلكومية سيدوارجو.

-3 اإلحنراف املعياري

$$
SEM_D = \frac{SD_D}{\sqrt{N-1}}
$$
\n
$$
SEM_D = \frac{16.7}{\sqrt{38-1}}
$$
\n
$$
SEM_D = \frac{16.7}{6.1}
$$
\n
$$
SEM_D = 2.74
$$
\n
$$
t_0 = \frac{M_D}{SE_{M_D}}
$$
\n
$$
t_0 = \frac{7.10}{2.74}
$$
\n
$$
t_0 = 2.6
$$
\n
$$
M = N - 1 = 38 - 1 = 37
$$
\n
$$
\frac{1}{2} \int_{y,d} \frac{d\mu}{d\mu} \frac{1}{\sqrt{N}} d\mu
$$
\n
$$
d\mathbf{f} = N - 1 = 38 - 1 = 37
$$
\n
$$
\frac{1}{2} \int_{y,d} \frac{d\mu}{d\mu} \frac{1}{\sqrt{N}} d\mu
$$
\n
$$
V = \frac{1}{2} \int_{y,d} \frac{d\mu}{d\mu} \frac{1}{\sqrt{N}} d\mu
$$
\n
$$
V = \frac{1}{2} \int_{y,d} \frac{d\mu}{d\mu} \frac{1}{\sqrt{N}} d\mu
$$
\n
$$
V = \frac{1}{2} \int_{y,d} \frac{1}{N} \int_{y,d} \frac{1}{N} d\mu
$$
\n
$$
V = \frac{1}{2} \int_{y,d} \frac{1}{N} \int_{y,d} \frac{1}{N} d\mu
$$
\n
$$
V = \frac{1}{2} \int_{y,d} \frac{1}{N} \int_{y,d} \frac{1}{N} d\mu
$$
\n
$$
V = \frac{1}{2} \int_{y,d} \frac{1}{N} \int_{y,d} \frac{1}{N} d\mu
$$
\n
$$
V = \frac{1}{2} \int_{y,d} \frac{1}{N} \int_{y,d} \frac{1}{N} d\mu
$$
\n
$$
V = \frac{1}{2} \int_{y,d} \frac{1}{N} \int_{y,d} \frac{1}{N} d\mu
$$
\n
$$
V = \frac{1}{2} \int_{y,d} \frac{1}{N} \int_{y,d} \frac{1}{N} \int_{y,d} \frac{1}{N} d\mu
$$
\n $$ 

أما 0t احملصول فهو 2.6 و tt احملصول هو 1.687 و 2،431 ألن 0t أكرب من t<sup>t</sup> فكانت الفرضية الصفرية )0H )مردودة والفرضية البدلية )Ha )مقبولة. وهذا يدل على وجود فرق النتيجة يف قدرة الطالب على مهارة القراءة قبل استخدام منوذج " Flipped Classroom "بوسيلة "Classroom Google "لرتقية مهارة القراءة وبعده لطلبة الصف العاشر "7 IPA "ابملدرسة الثانوية اإلسالمية احلكومية سيدوارجو.

والتلخيص الذي يأخذه من هذا الباب أن هناك فعالية استخدام نموذج " Flipped Classroom "بوسيلة "Classroom Google "لرتقية مهارة القراءة وبعده لطلبة الصف العاشر "IPA 7" بالمدرسة الثانوية الإسلامية الحكوم<mark>ية</mark> سيدوارجو .

# IN SUNAN AMPEL SURABAYA

#### **خامتة البحث**

**أ- نتائج البحث** أما نتائج البحث فكما يلي : -1 إن مهارة القراءة لطالب الفصل العاشر ابملدرسة الثانوية اإلسالمية احلكوميةسيدوارجو جيدة**.** وهذه الدرجة اجليدة ابلنسبة على الدرجة المتوسطة وهي ٦,٢,٣. -2 إن تطبيقمنوذج " Classroom Flipped "بوسيلة " Classroom Google " لرتقية مهارة القراءة وبعده لطلبة الصف العاشر "7 IPA "ابملدرسة الثانوية اإلسالمية احلكومية سيدوارجو بثالث خطوات : 1( املقدمة. 2( يفتح الباحث والطالب " Classroom Google "، مث ينقسم الباحث الطالب إىل خمسة أقسم لمناقشة المادة في الفصل حتى يفهمون القرأة فهما جيدا (في نصف الدراسة)، بعد يناقش الطلاب القرأة، يأمر الباحث الطلاب قراءة <mark>إلى السلام</mark> جهرية، ويعطى الطالب اخلالصة لكل الفرقة، مث يعطى الباحث السؤال الختبار فهم الطالب القراءة. )ميكن السؤال ورقة أو مسابقة يف" Google Classroom) "**.** واالستعداد جيد ألن الباحث يعدها يف البيت أي قبل وقت الدراسة حتى لاينقص هذا الاستعداد وقت الدراسة. ٣) الإختتام.

إن تطبيق نموذج "Flipped Classroom" بوسيلة "Google Classroom" لترقية مهارة القراءة وبعده لطلبة الصف العاشر "7 IPA "ابملدرسة الثانوية اإلسالمية احلكومية فع . وتبدو فعالية استخدمها بنتيجة <sup>0</sup>t احملصول فهو 2،6 **و** t<sup>t</sup> فكانت ّ سيدوارجو ال الفرضية الصفري (0H (مردودة والفرضية البدلية (Ha (مقبولة.

**ب- املقرتاحات**  ّد بعد قيام الباحث ببحثه**،** م فيق االقرتحات ويرجو أن تكون انفعة لتطوير أنشطة تعليم اللغة العربية يف مهارة القراءة يف املدرسة الثانوية اإلسالمية احلكومية سيدوارجو. وأما املقرتحات فما يلي : -1 ملعلم اللغة العربية ينبغي أن جيعل عملية تعليم اللغة العربية خاصة يف مهارة القراءة مفرحة

وميسر للطالب حىت يشعرواابلسهولة والسرور وعندهم مهة يف التعليم. ينبغي أن يختار وس<mark>ائل التع</mark>ليم الجيدة، والمناسبة لأحوال الطلاب. ويرجو الباحث أن يستخدم هذه النموذج و الوسيلة التعليمية يف تعليم مهارة القراءة**.** 

-2 للطالب

ينبغي للطالب أن جيتهدوا وينشطوا يف عملية تعليم اللغة العربية خاصة يف تعليم مهارة القراءة.

-3 للقارئني يرجو الباحث أن يكون هذا البحث العلمي مفيدا للقارئني وخيتص ملن يستفيد من الوسائل التعليمية اخلاصة.

### **املراجع العربية**

إبراهيم، عبد العلميم. ٢٠٠٧. الموجه الفني لمدرسي اللغة العربية. القاهرة: دار املعروف. أنيس، إبراهم. املعجم الوسيط، اجلزء الثاين. القاهرة: 1392ه أنيس، إبراهيم وإخواته. ١٩٧٢. *المعجم الوسيط.* القاهرة: دار الفكر . حممد عبد الغين املصري وجمد حممد الباكر الربازي. .1998 اللغة العربية الثقافة العامة. عمان: دار املستقبل للنشر والتوزمي. النعمة، فؤاد. ملخص قواعد اللغة العربية في قواعد الصرف. بيروت:دار الثاني اإلسالمية. الهاشي، عابد نوفيق. ٩٩٣. الموجه العملي لم*درس اللغة العربية.* بيرؤت: مؤسسة السالة.

### **مراجع اإلندونيسية**

Arikunto, Suharsimi. 2006. *Dasar-dasar Evaluasi Pendidikan*. Jakarta: Bumi Aksara.

\_\_\_\_\_\_\_\_\_\_\_\_\_\_\_\_. 2010. *Prosedur Penelitian Suatu Pendekatan Praktik*. Jakarta: PT. Rineka Cipta.

Arsyad*,* Azhar. 2003. *Bahasa Arab dan Metode Pengajarannya.* Yogyakarta: Pustaka Pelajar.

Bishop*,* Jacob*. 2013. The Flipped Classroom: A Survey Of The Research. Jurnal International Of Utah State University.*

Cholid, M dan A Hamid*.*1999*. Metodologi Penelitian Kualitatif.* Jakarta: Bumi Aksara.

Fradilla Yulietri, Mulyoto, Leo Agung. 2015. *Model Flipped Classroom dan Discovery Learning Pengaruhnya Terhadap Prestasi Belajar Matematika Ditinjau Dari Kemandirian Belajar*, Jurnal Teknologi Pendidikan Pasca Sarjana UNS, Volume 13 Nomor 2.

Hermawan, Acep. 2011. *Metodologi Pembelajaran Bahasa Arab.* Bandung: PT. Remaja Rosdakarya.

Johnson, Graham Brent. 2013. *Student Perceptions Of The Flipped Classroom*, Educational Technology The University Of British Columbia.

KBBI, (2002:852).

Kurniawati, Dewi. Skripsi : "*Upaya Meningkatkan Kemandirian Belajar Siswa Dalam Pembelajaran Matematika Melalui Model COOPERATIVE LEARNING Tipe Kepala Bernomor Terstruktur Pada Siswa SMPN.*

Lerbin 1992, dalam buku Hadi 2007.

Margono, S. 1997. *Metode Penelitian Pendidikan.* Jakarta: PT Rineka Cipta.

- Mulyasa. 2000. *Kurikulum Berbasis Kompetensi.* Bandung: Remaja Roesdakarya.
- Muslich, M. 1993. *Metode Kuantitatif*. Jakarta: Lembaga Penerbit Fakultas Ekonomi Universitas Indonesia.
- Pannen, P. dkk. 2001. *Konstruktivisme dalam Pembelajaran*. Jakarta : PAU-PPAI, Universitas Terbuka.

Sagala, Syaiful. 2008. *Konsep dan Makna* Pembelajaran. Bandung: Alfabeta. Sudjono, Anas. 1996. *Pengantar Statistik Pendidikan*. Jakarta: Raja Grafindo Persada.

- Sukmadinata, Nana Syaodih. 2009. *Metode Penelitian Pendidikan.* Bandung: PT Remaja Rosdakarya.
- Trianto. 2007. *Model-model Pembelajaran Inovatif Berorientasi Konstruktivistik.*  Jakarta: Prestasi Pustaka.
- Warsito*,* Hermawan*.* 1997*. Pengantar Metode Penelitian*. Jakarta: Gramedia, 1997)
- Wuryastuti, Esti. 2008. Skripsi : "*Upaya Meningkatkan Kemandirian Belajar Matematika Siswa SMPN 1 Minggir Melalui Penerapan Problem Based Learning".* Yogyakarta : Universitas Negeri Yogyakarta.

## UIN SUNAN AMPEL SURABAYA